Министерство общего и профессионального образования Свердловской области Государственное бюджетное профессиональное образовательное учреждение Свердловской области **«Камышловский гуманитарно-технологический техникум»**

> *УТВЕРЖДАЮ:* Директор ГБПОУ СО «Камышловский гуманитарнотехнологический техникум» \_\_\_\_\_\_\_\_\_\_\_\_ Е.Е. Бочкарева  $\frac{1}{2017 \text{ r}}$ . 2017 г.

# **МЕТОДИЧЕСКИЕ УКАЗАНИЯ**

ПО ВЫПОЛНЕНИЮ КУРСОВОГО ПРОЕКТА

**ПМ.02 «Эксплуатация сельскохозяйственной техники» МДК.02.02. «Технологии механизированных работ в растениеводстве»**

специальность 35.02.07 «Механизация сельского хозяйства»

р.п. Пышма 2017г.

Методические указания по выполнению курсового проекта ПМ.02 «Эксплуатация сельскохозяйственной техники» МДК.02.02. «Технологии механизированных работ в растениеводстве» составлены на основе Федерального государственного образовательного стандарта (ФГОС) по специальности среднего профессионального образования 35.02.07 «Механизация сельского хозяйства», квалификация – техник-механик.

Разработчик: Коновалов Николай Дмитриевич – преподаватель государственного бюджетного профессионального образовательного учреждения Свердловской области «Камышловский гуманитарнотехнологический техникум» СОГЛАСОВАНО:

Заместитель директора по УПР

\_\_\_\_\_\_\_\_\_\_\_\_\_\_ Н.А. Польдяева

СОГЛАСОВАНО:

Заместитель директора по УМР

\_\_\_\_\_\_\_\_\_\_\_\_\_\_ В.В. Чепелев

*Рассмотрены на заседании предметной (цикловой) комиссии педагогических работников филиала ГБПОУ СО «КГТТ» (протокол №\_\_ от \_\_.\_\_.20\_\_г.)* 

*Председатель ПЦК \_\_\_\_\_\_\_\_\_\_\_\_\_\_\_*

# СОДЕРЖАНИЕ

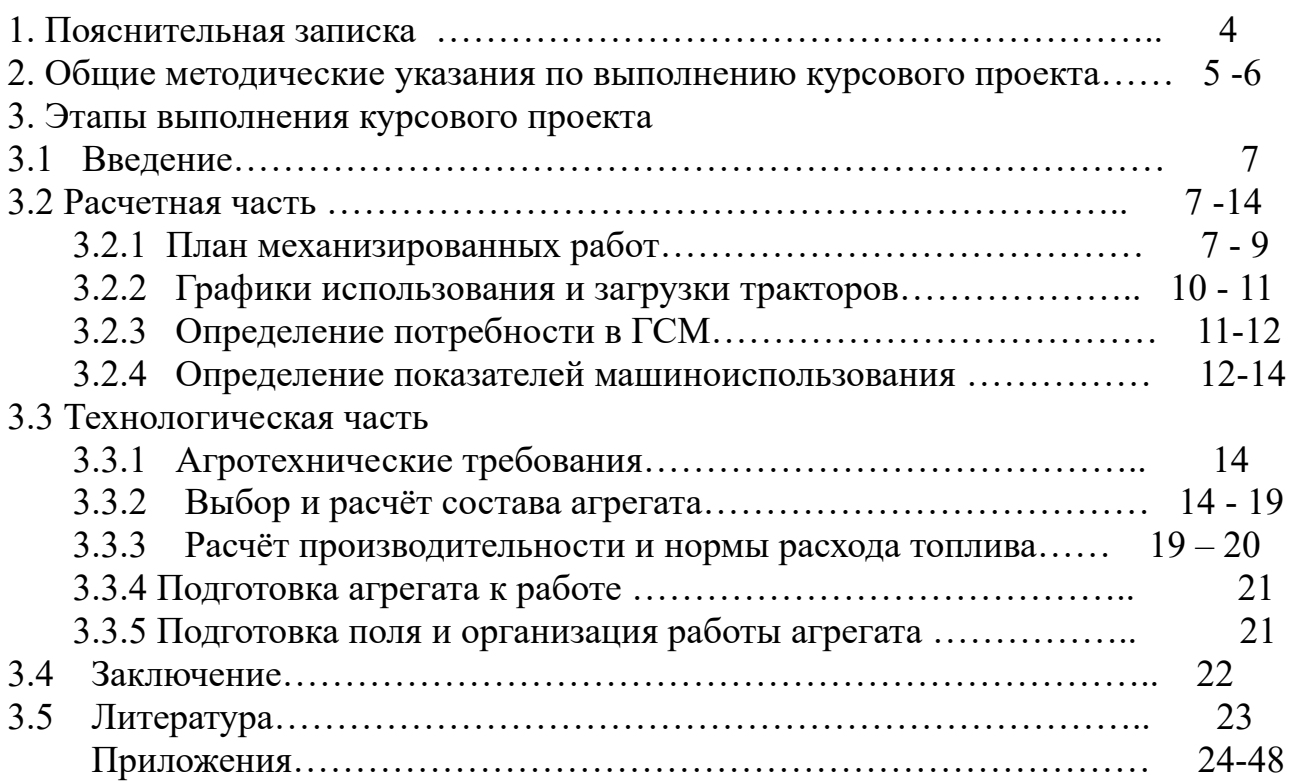

Методические указания по выполнению курсового проекта разработаны на основании требований ФГОС по специальности 35.02.07 «Механизация сельского хозяйства».

 Курсовое проектирование имеет цель – закрепление и систематизация знаний и умений студентов, полученных при изучении ПМ.01 «Подготовка машин, механизмов, установок, приспособлений к работе, комплектование сборочных единиц», ПМ.02 «Эксплуатация сельскохозяйственной техники», ПМ.04 «Управление работами машинно-тракторного парка сельскохозяйственного предприятия», развитие навыков самостоятельной работы, практическое применение теоретических знаний при организации эксплуатации сельскохозяйственной техники и тракторов.

Задачей методических указаний является ознакомление студентов специальности «Механизация сельского хозяйства» с методикой выполнения курсового проекта, требованиями, предъявляемыми при разработке и оформлении его пояснительной записки и графической части.

При разработке настоящих Методических указаний к выполнению курсового проекта за основу принимались рабочие программы профессиональных модулей специальности 35.02.07 «Механизация сельского хозяйства»:

 ПМ.01 «Подготовка машин, механизмов, установок, приспособлений к работе, комплектование сборочных единиц»;

ПМ.02 «Эксплуатация сельскохозяйственной техники».

В состав Методических указаний включена необходимая справочная информация, размещенная в конце документа в виде приложений (всего 11 приложений).

Методические указания рассмотрены на заседании предметной (цикловой) комиссии, согласованы с учебной частью и утверждены для использования директором техникума.

2. Общие методические указания по выполнению курсового проекта

#### 2.1. Основные задачи и цели курсового проекта

Междисциплинарный курс МДК.02.02. «Технологии механизированных работ в растениеводстве» предусматривает изучение технологий производства продукции растениеводства, методов рационального комплектования и эффективного использования машинно-тракторных агрегатов, технологий основных механизированных работ, направленных на эффективное использование сельскохозяйственной техники в целях повышения рентабельности производства и производительности труда в растениеводстве.

Курсовой проект по МДК. 02.02 «Технологии механизированных работ в растениеводстве» выполняется по теме: «Планирование производственных процессов и определение состава МТП для подразделения хозяйства (наименование хозяйства) с разработкой операционной технологии (наименование процесса)»; он является завершающей стадией изучения МДК и непосредственно подготавливает студентов к выполнению дипломных проектов по этой тематике.

Кроме того, выполнение курсового проекта имеет своей целью закрепить и углубить теоретические знания студентов по профессиональному модулю. Вооружить студента методической литературой и привить ему навыки самостоятельного и творческого решения инженерных вопросов, связанных с выбором системы машин для комплексной механизации возделывания сельскохозяйственных культур по прогрессивным технологиям, определением рационального состава МТП подразделения хозяйства, планированием его работы и определением основных показателей машинноиспользования, разработкой операционной технологии процесса (вспашка, посев, уборка сельскохозяйственной культуры и т. п.), расчетов экономической эффективности возделывания сельскохозяйственной культуры по перспективной технологии или себестоимости 1 га выполненной сельскохозяйственной операции.

Основные вопросы, касающиеся курсового проектирования по технологии механизированных работ в растениеводстве, должны быть проработаны в процессе изучения профессиональных модулей: ПМ.01, ПМ.02, ПМ.04 , при выполнении практических работ.

В процессе проектирования студент должен закрепить свое умение пользоваться справочной литературой, стандартами, нормативной, периодической и другой литературой.

Курсовой проект является завершающимся этапом изучения междисциплинарного курса «Технологии механизированных работ в растениеводстве» и проводится для закрепления и углубления знаний: по технологии возделывания и уборки сельскохозяйственных культур; техническому нормированию труда; методами расчета и проектирования сельскохозяйственных механизированных процессов, с организацией технического обслуживания и управления работой машинных агрегатов.

Цель курсового проектирования – овладение методикой и навыками самостоятельного решения конкретных задач, связанных с развитием

5

механизации сельскохозяйственного производства, закрепление и углубление теоретических знаний по эксплуатации МТП.

Курсовой проект выполняется в 7 семестре и представляется на рецензию. Здесь же делается доработка (если это необходимо) и проводится защита курсового проекта.

2.2. Общие указания по оформлению курсового проекта.

Пояснительная записка выполняется объемом 15 - 30 страниц на листах бумаги для печати машинописным способом.

Текст пояснительной записки должен быть выполнен шрифтом New Times Roman № 14 через 1,15 интервала в текстовом процессоре MS Word для операционных систем Windows 95/98/2000/XP и выше, и распечатан с помощью устройства для машинописи на одной стороне стандартного листа белой односортной бумаги для печати.

Формат бумаги А4 (210×297), параметры страниц: верхнее поле – 15 мм, нижнее поле – 20 мм, левое поле – 20 мм, правое поле – 15 мм; межстрочный интервал  $-1.15$ ;

Рекомендуется производить выравнивание текста по ширине страницы.

Сокращения не допускаются, за исключением общепринятых обозначений по ГОСТ 2.316-79. Все формулы, таблицы должны быть пронумерованы. Название таблицы указывается сверху, номер таблицы справа, например: таблица 1.

 Графическая часть проекта выполняется на чертежной бумаге форма А1 (594×841) в соответствии с требованиями стандартов ЕСТД и ЕСКД. Чертежи выполняются карандашом с применением чертежного инструмента либо при помощи программ машинной графики.

#### 3. Этапы выполнения курсового проекта

#### 3.1. Введение

 Здесь необходимо изложить основные задачи по развитию сельскохозяйственного производства, улучшению его материальнотехнического обеспечения, важности внедрения современных ресурсосберегающих технологий, поиска новых путей хозяйствования и использования МТП.

Объем введения 1-2 листа.

#### 3.2. Расчетная часть

3.2.1 План механизированных работ

План механизированных работ оформляется в виде таблицы 1.

В первую графу записывается нумерация операций по возрастающей.

2-я графа. Указывается наименование операции.

3-я графа. Указываются единицы измерения работ (*га*, *т*).

4-я графа. Указывается объем работы в физических единицах (в гектарах, тоннах).

5-я графа. Указывается объём работ в условных эталонных гектарах, который получается путём умножения количества нормо-смен на условную эталонную выработку данной марки трактора.

$$
Vycn.3m.2a = Wycn.3m.2a \cdot m \quad (1)
$$

где *Wусл.эт.га* – условная эталонная выработка данной марки трактора, *усл.эт.га*;

*m* – количество нормо-смен по данной операции.

6-я графа. Указываются точные календарные сроки проведения работ.

7-я графа. Указывается число дней выполнения работы.

8-я и 9-я графа. Марка трактора и сельскохозяйственной машины. Заполняется в зависимости от принятого состава агрегата для выполнения данной операции.

10-я графа. Указывается количество сельскохозяйственных машин или орудий в агрегате

11 – я графа. Сменная норма выработки агрегата (принимается из справочной литературы)

12-я графа. Требуемое количество нормо-смен определяется путём деления объёма работ в физических единицах на выработку агрегата за смену:

$$
m_{BC} = \frac{V\phi}{W_{CM}} \quad (2)
$$

13-я графа. Количество нормо-смен на один рабочий день определяется путём деления требуемого количества нормо-смен на число дней выполнения данной операции:

$$
m1p.\mathbf{A} = \frac{m\epsilon}{D p} \quad (3)
$$

14-я графа. Коэффициент сменности принимается самостоятельно.

Его величина зависит от того, сколько смен и поскольку часов в смене работает агрегат: если 1смену 7 часов, γ*=* 1;

если 2 смены по 7 часов, γ *=* 2;

если 1 смену по 10 часов, γ *=* 1,4;

если 2 смены по 10 часов, γ *=* 2,8.

15-я графа. Количество агрегатов, необходимых для выполнения операции определяется путём деления количества нормо-смен на один рабочий день на коэффициент сменности.

16-я графа. Норма расхода топлива (принимается из справочной литературы).

17-я графа. Расход топлива на всю площадь определяется умножением нормы расхода топлива на объём работ в физических единицах.

Для автомобилей расход топлива определяется следующим образом.

Расход топлива всего рассчитывается по формуле:

$$
G_{\text{BC}}=g\cdot S_{\text{0}}\delta u\mu\text{.} (4)
$$

где *g* – норма расхода топлива, *кг*;

*S общ.* – общий пробег автомобиля, *км*.

Общий пробег автомобиля рассчитывается по формуле:

$$
So6u = Slesd. \text{ } n\text{esd.}(5)
$$

где *S1езд.* – расстояние 1 ездки за грузом и обратно, *км*;

 *nезд.-* количество ездок за грузом

Расстояние 1 ездки в учебных целях принимается в пределах 2,5…5км.

Количество ездок за грузом рассчитывается по формуле:

$$
n_{e3\partial.} = \frac{V\phi}{\Gamma^2 p} \quad (6)
$$

где *Vф* – масса груза, который необходимо перевезти, *т*;

 *Ггр* – грузоподъёмность автомобиля, *т*.

18-я графа. Расход топлива на 1 трактор определяется делением расхода топлива на всю площадь на количество агрегатов, необходимых для выполнения данной операции.

19-я графа. Количество обслуживающего персонала определяется исходя из количества агрегатов и числа смен их работы.

# План механизированных работ

## Таблица 1

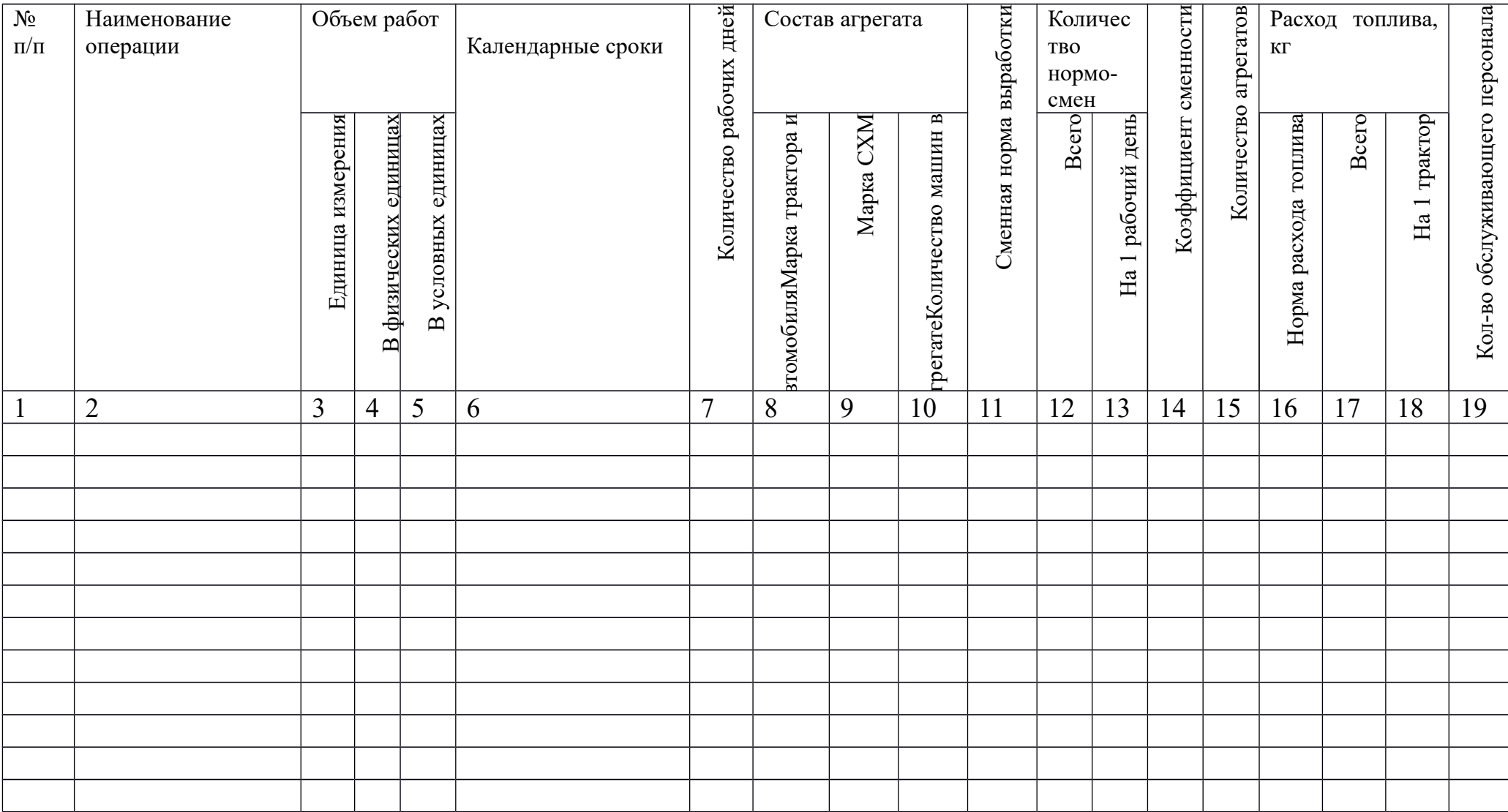

#### 3.2.2 Графики использования и загрузки тракторов

 Для наглядного распределения работ по типам агрегатов, определения необходимого количества энергетических средств и других машин строятся графики использования тракторов.

 Графиком использования тракторов называется диаграмма, показывающая, сколько машин или агрегатов данного типа должно работать в различное время для выполнения производственного плана.

Построение графика производится следующим образом:

- на вертикальной оси в определённом масштабе откладывается количество агрегатов с данной маркой трактора, необходимых для выполнения данного процесса;

на другой вертикальной оси, также в масштабе, откладывается продолжительность рабочего дня в часах;

- на горизонтальной оси откладывается время выполнения данной операции в днях.

 На графике при этом получается прямоугольник, отображающий определённую производственную операцию, который отмечается порядковым номером соответственно «Плана механизированных работ». Операции, совпадающие по срокам, отображаются на графике прямоугольниками, построенными один над другим.

После построения графиков использования их корректируют для определения оптимального количества тракторов и их более полной загрузки в течение срока, указанного в задании. Корректировка графиков осуществляется следующими способами:

1. Изменением количества рабочих дней.

2. Изменением коэффициента сменности.

3. Перераспределением работ между марками тракторов.

4. Лавированием в пределах агротехнических сроков.

 После корректировки графиков определяется требуемое количество тракторов и сельскохозяйственных машин. Верхняя граница прямоугольников на графике в данный календарный период времени отображает требуемое количество тракторов и сельскохозяйственных машин данного типа в хозяйстве.

 После определения необходимого количества энергетических средств и сельскохозяйственных машин полученные данные заносятся в таблицу 2.

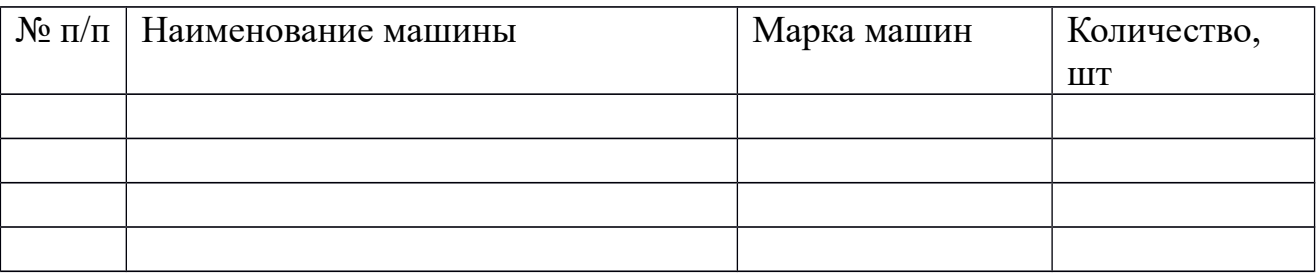

 После построения и корректировки графика использования на нём строится график загрузки, представляющий собой интегральную кривую, показывающую нарастающим итогом среднюю наработку на трактор в условных эталонных гектарах за определённый срок.

По характеру интегральной кривой можно судить о напряжённости работ выполняемых тракторами данного типа: крутой подъём свидетельствует о напряжённом периоде работ, пологий – о спаде. Горизонтальные участки кривой указывают на отсутствие работ в этот период времени.

### 3.2.3 Определение потребности в ГСМ

 Потребность в дизельном топливе для каждой марки трактора определяется исходя из "Плана механизированных работ" путём суммирования расхода топлива по операциям, выполняемым одной маркой трактора.

 Потребность в смазочных материалах (моторное масло, трансмиссионное масло, солидол, литол) при использовании МТА рассчитывают в процентах от израсходованного топлива. Расход дизельного и трансмиссионного масла для с/х тракторов составляет 4-6%, а пускового бензина – 1% от расхода дизельного топлива.

$$
\varPi = \frac{G \cdot \frac{0}{6}}{100} \quad (7)
$$

*П-* потребность в смазочных материалах, кг

*G* - потребность в дизельном топливе, кг

% - норма расхода смазочных материалов

### Потребность в ГСМ

Таблина 3

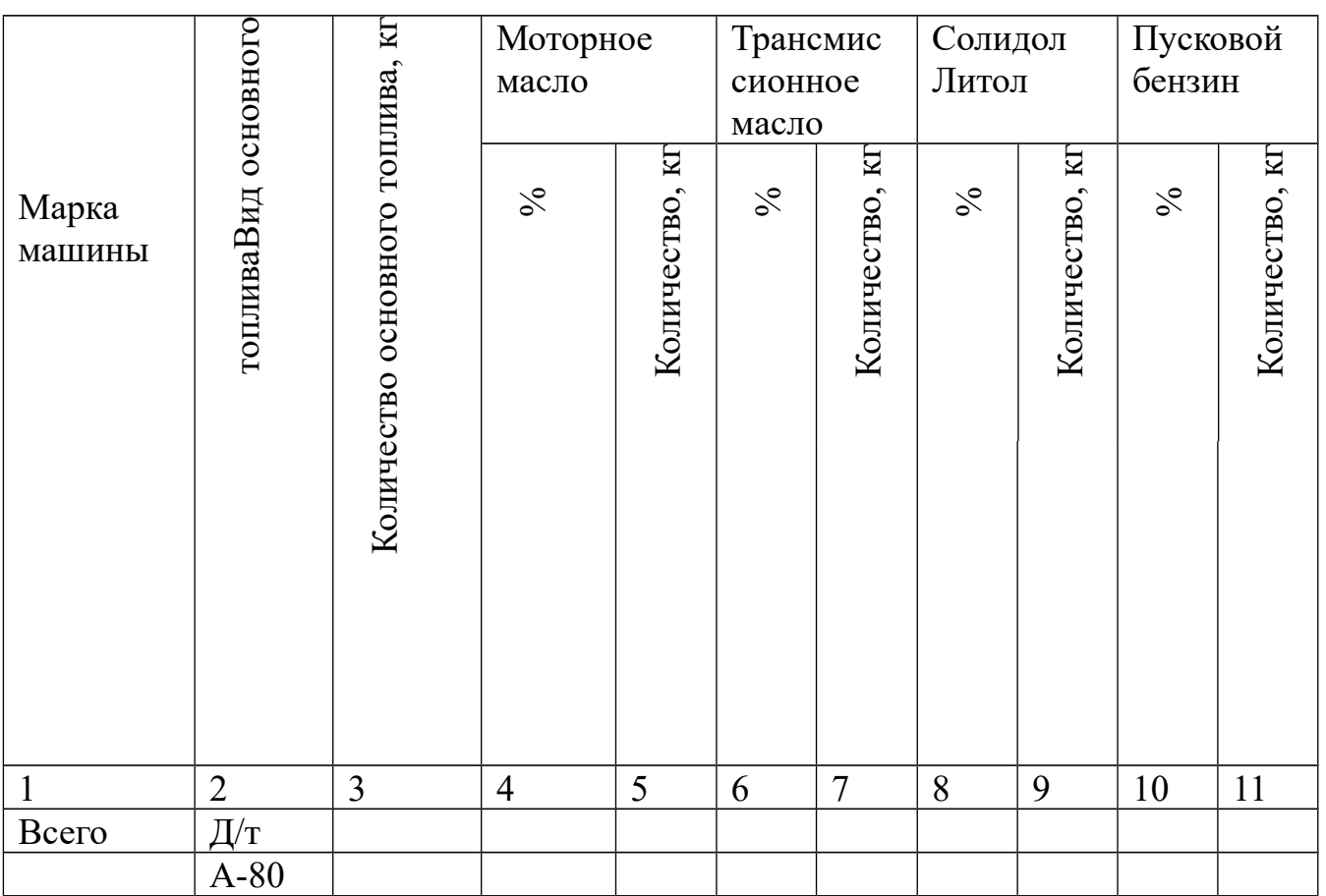

3.2.4 Определение показателей машиноиспользования

 Показатели машиноиспользования определяются для более точного и рационального использования всей техники хозяйства. Основным методом анализа работы машинно-тракторного парка является изучение фактических показателей, сопоставление их с плановыми заданиями и установленными нормативами, с данными за соответствующий период прошлого года и ряда предшествующих лет.

 Показателями, по которым ведут анализ использования машиннотракторного парка, являются:

- 1. Урожайность сельскохозяйственных культур.
- 2. Себестоимость единицы продукции.
- 3. Выполнение работ в установленные агротехнические сроки.
- 4. Годовая наработка.
- 5. Дневная наработка.
- 6. Сменная наработка.
- 7. Коэффициент сменности.
- 8. Коэффициент использования МТП.
- 9. Коэффициент выполнения сменных норм.
- 10. Коэффициент технической готовности.

11. Расход средств на ТО, текущий ремонт, отнесённые на 1 *усл.эт.га*.

12. Расход топлива на 1 *усл.эт.га*.

13. Себестоимость 1 *усл.эт.га*.

Показатели машиноиспользования рассчитываются для каждой марки трактора. Годовая наработка рассчитывается по формуле:

$$
W = \frac{V y c n . 3m . 2a}{n} (8)
$$

где, *V усл* . *эт*.*га* - объем работы данной марки трактора, усл.эт.га n – количество тракторов данной марки

Дневная наработка рассчитывается по формуле:

$$
W\partial H = \frac{V y c \Lambda . 9m . 2a}{M\phi} (9)
$$

где, *V усл* . *эт*.*га* - объем работы данной марки трактора, усл.эт.га

 *Мф* - количество фактически отработанных машинодней Количество фактически отработанных машинодней рассчитывается по формуле:

$$
M\phi=n_1 + D_1 + n_2 + D_{2+...+n} + D_n
$$
 (10)

где, *n* – количество тракторов, занятых на операции;

 *D* – количество рабочих дней по этой операции. Сменную наработку рассчитывается по формуле:

$$
W = \frac{V y c n . 3m . 2a}{m \phi} \quad (11)
$$

где *m*ф – количество фактически отработанных машиносмен.  $m\phi = n1$  *∙*  $D1$  *∙*  $\gamma 1 + n2$  *∙*  $D2$  *∙*  $\gamma 2 + ... + n n$  *∙*  $Dn$  *∙*  $\gamma n$  (12) где γ – коэффициент сменности по данной операции.

Коэффициент сменности рассчитывается по формуле:

$$
\gamma = \frac{m\phi}{M\phi} \quad (13)
$$

Коэффициент выполнения сменных норм рассчитывается по формуле:

$$
\Gamma = \frac{mn}{m\phi} \quad (14)
$$

гд*е*, *m*пл - количество планируемых нормо-смен.

Коэффициент использования МТП рассчитывается по формуле:

$$
\eta_{\text{MTII}} = \frac{M\phi}{n \cdot Dk} \quad (15)
$$

где, Dk - календарное время пребывания тракторов в хозяйстве, *дн*. Расход топлива на 1 *усл.эт.га* рассчитывается по формуле:

$$
g = \frac{G}{V y c n. 3m. za}
$$
 (16)

где, G – суммарный расход топлива на данную марку трактора, кг Данные всех расчётов сводятся в таблицу 4.

#### Сравнение показателей машиноиспользования

Таблина 4

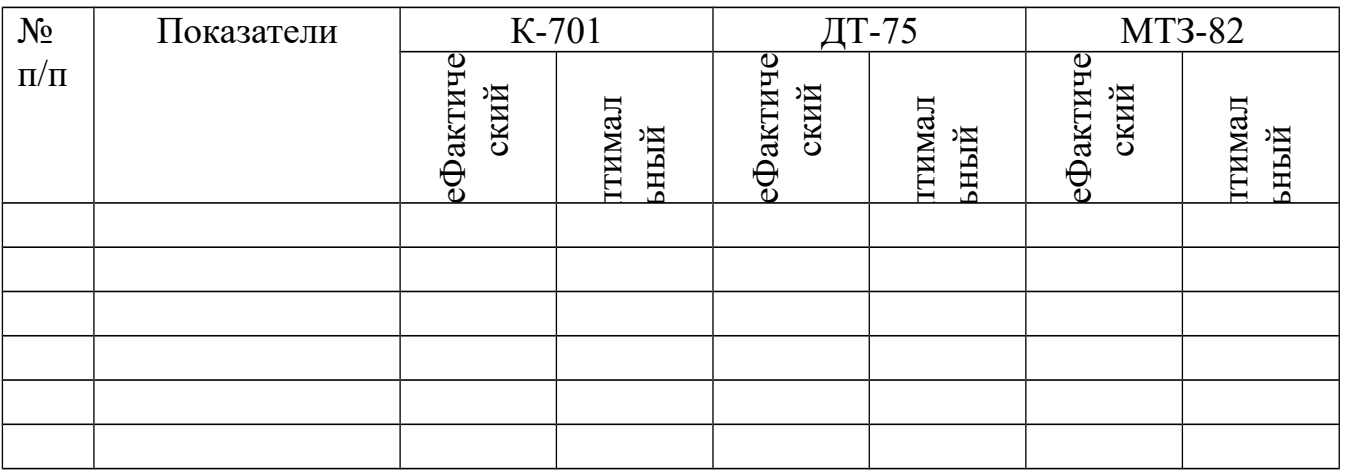

Оптимальные показатели даёт преподаватель.

 По данным таблицы необходимо провести анализ показателей машиноиспользования, полученных при выполнении курсового проекта в сравнении с оптимальными показателями машиноиспользования и сделать соответствующие выводы.

3.3.Технологическая часть

3.3.1 Агротехнические требования

 Необходимо описать агротехнические требования, предъявляемые к выполнению операции. Алгоритм написания агротехнических требований следующий:

- с/х операция выполняется в заданные агросроки (указываются календарные сроки выполнения работы в Пышминском ГО);

- указывается норма высева, глубина обработки, глубина посева, высота среза и т.д., которые нужно строго соблюдать;

- указывается направление движение МТА, его скорость при выполнении данной с/х операции;

- указываются требования по соблюдению качества выполняемой работы.

3.3.2 Выбор и расчёт состава агрегата

 На основании агротехнических требований для выполнения операции необходимо определится с составом агрегата. Нужно указать марку трактора, марку с/х машины и сцепки, если она необходима.

 Из справочной литературы устанавливаются рекомендуемые агротехнические скорости выполнения заданной операции.

 Для проведения дальнейших расчётов выбираются две передачи трактора, теоретические скорости которых находятся в пределах агротехнических скоростей.

 Выписываются показатели теоретических скоростей и тягового усилия на крюке трактора по выбранным передачам.

 Определяется тяговое усилие трактора с учётом агрофона на выбранных передачах трактора:

### Ркр=Ркр·Кит (17)

где, Ркр – тяговое усилие трактора на выбранной передаче, учебник (9), стр.59- 60

Коэффициент использования тягового усилия

Таблица 5

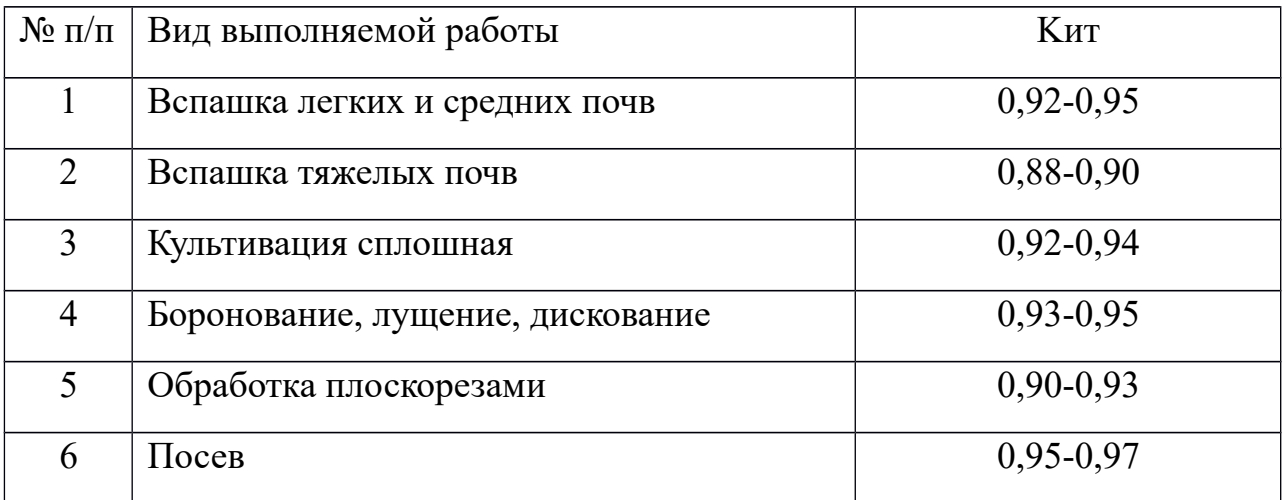

Определяется тяговое усилие трактора с учётом рельефа:

$$
P_{\kappa p}^{\alpha} = P \kappa p - G \tau p \cdot \sin \alpha \quad (18)
$$

где, Gтр- вес трактора, устанавливается из справочной литературы, *кН*, учебник (9) стр.54, таблица №11.

α- угол уклона, град.

В учебных целях принимается sin  $\alpha$ = 0,05.

#### **Расчет пахотного агрегата**

Определяется удельное тяговое сопротивление плуга с учётом рельефа:

$$
k_{nn}^{\alpha} = k_{nn} + \frac{G\,nn}{B\,nn \cdot a} \cdot \sin\alpha \quad (19)
$$

где, *kпл* - удельное сопротивление плуга (табл. 6)

#### Удельное сопротивление плуга

Таблица 6

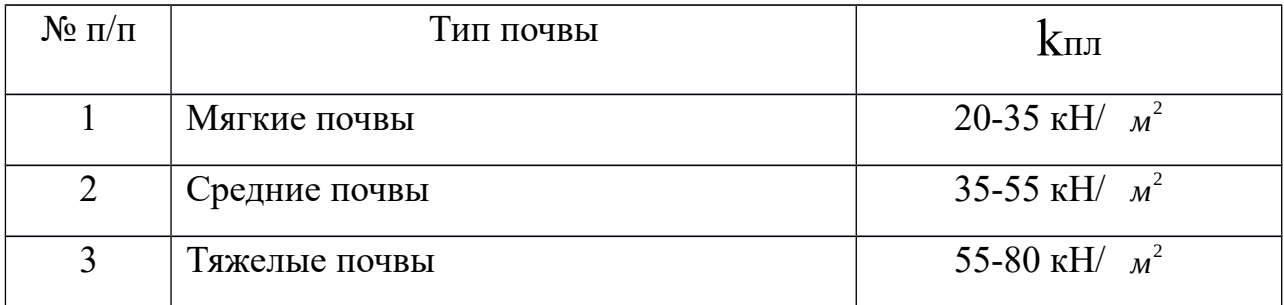

*G пл* - вес плуга, кН

*Впл* - ширина захвата плуга, м

а – глубина вспашки, м

 Определяется максимальная ширина захвата плуга по выбранным передачам:

$$
B_{\text{max}} = \frac{P_{\text{kp}}^{\alpha}}{k_{\text{nn}}^{\alpha} \cdot a} \qquad (20)
$$

Определяется количество корпусов по выбранным передачам:

$$
n = \frac{B_{\text{max}}}{b} \quad (21)
$$

где, *b* - ширина захвата одного корпуса плуга, м

 Полученный результат по формуле (21) округляется в меньшую сторону до целого числа.

Определяется общее тяговое сопротивление агрегата:

$$
R_{\text{app}} = k_{\text{nn}}^{\alpha} \cdot b \cdot n \cdot a \quad (21)
$$

Определяется коэффициент использования тягового усилия трактора:

$$
\varphi_{\scriptscriptstyle \kappa p} \,\,=\,\, \frac{R_{\scriptscriptstyle a\scriptscriptstyle 2p}}{P_{\scriptscriptstyle \kappa p}^{\scriptscriptstyle \alpha}} \qquad (22)
$$

Определяется коэффициент использования мощности двигателя:

$$
\varphi_{N\partial s} = \frac{R_{_{app}} \cdot V p}{3.67 \cdot Ne \cdot \eta_{m\pi z}} \quad (23)
$$

где, *V р*−¿ рабочая скорость агрегата, *км/ч*; (учебник (9), стр.59, табл.15) *Ne*−¿ мощность двигателя, кВт

*Ƞтяг*−*тяговый к* . *п* .*д.* , (учебник (9), стр. 58, табл. №13)

$$
Ne = \frac{N\,\kappa p}{\eta \,\mathrm{m}\,\mathrm{m}\,\mathrm{m}}\qquad(24)
$$

где, *N кр* - мощность трактора на крюке, кВт (учебник (9), стр.59, табл.15) На основании полученных данных необходимо сделать выводы и принять рабочую передачу трактора.

#### *Расчёт посевного агрегата*

 Определяется удельное тяговое сопротивление сеялки с учётом рельефа:

$$
k_c^{\alpha} = k_c + \frac{Gc}{Bc} \cdot \sin\alpha \text{ (kH/m)} \quad (25)
$$

где, *kc* - удельное сопротивление сеялки, кН/м (учебник (9), стр.70, табл.19) *Gc –* вес сеялки, кН (из справочной литературы)

*Bc*−*ширина захвата сеялки , м*

 Определяется удельное тяговое сопротивление сцепки с учётом рельефа:

$$
k_{c_{y}}^{\alpha} = \frac{G c y \cdot f c y + \sin \alpha}{B c y} \quad (26)
$$

*G сц* – вес сцепки, кН (из справочной литературы)

*f сц* – к–т сопротивления качению, (учебник (9), стр.71, табл.20)

*B сц*−*ширина захвата* сцепки, м (из справочной литературы)

 Определяется максимальная ширина захвата агрегата по выбранным передачам:

$$
B_{\text{max}} = \frac{P_{\kappa p}^{\alpha}}{k_c^{\alpha} + k_{c_d}^{\alpha}} \qquad (27)
$$

 Определяется количество сеялок, входящих в агрегат по выбранным передачам:

$$
n = \frac{B_{\text{max}}}{B c} \qquad (28)
$$

Принимается среднее количество сеялок для каждой передачи.

Определяется конструктивная ширина захвата:

$$
B_{\kappa} = n \cdot B_c \quad (M) \quad (29)
$$

Определяется общее сопротивление сцепки с учётом рельефа:

$$
R_{\alpha q} = G_{\alpha q} f c q + \sin \alpha \qquad (30)
$$

Определяется общее тяговое сопротивление агрегата:

$$
R_{\alpha z p} = k_c^{\alpha} \cdot n \cdot B_c + R_{\alpha q} \qquad (31)
$$

где *n* – количество сеялок в агрегате.

 Определяется коэффициент использования тягового усилия трактора по выбранным передачам:

$$
\varphi_{_{\kappa p}}\ =\ \frac{R_{_{\it acp}}}{P_{_{\kappa p}}^{^{\alpha}}}\qquad \quad \ (32)
$$

Определяется коэффициент использования мощности двигателя:

$$
\varphi_{N\partial e} = \frac{R_{_{app}} \cdot V p}{3.67 \cdot Ne \cdot \eta_{m\pi z}} \quad (33)
$$

где, *V р*−¿ рабочая скорость агрегата, *км/ч*; (учебник (9), стр.59, табл.15) *Ne*−¿ мощность двигателя, кВт

*Ƞтяг*−*тяговый к* .*п*.*д.* , (учебник (9), стр. 58, табл. №13)

$$
Ne = \frac{N \kappa p}{\eta_{maz}} \qquad (34)
$$

где, *N кр* - мощность трактора на крюке, кВт (учебник (9), стр.59, табл.15)

 На основании полученных данных необходимо сделать выводы и принять рабочую передачу трактора.

#### *Расчёт агрегата с приводом сельскохозяйственной машины от ВОМ трактора*

 Определяется удельное тяговое сопротивление сельскохозяйственной машины с учётом рельефа:

$$
k^{\alpha} = k + \frac{G}{B} \cdot \sin \alpha \quad (35)
$$

где, *k*−¿ удельное сопротивление сельскохозяйственной машины, кН/м (учебник (9), стр.70, табл.19)

 *G –* вес сельскохозяйственной машины, кН (из справочной литературы) *B*−*ширина захвата сельскохозяйственной машины, м*

 $\sin\alpha - 0.05$ 

Определяется общее тяговое сопротивление агрегата:

 $R_{\textit{app}} = k^{\alpha} \cdot n \cdot B_{\textit{c}}$  (36)

*n* - количество машин в агрегате.

 Определяется коэффициент использования тягового усилия трактора по выбранным передачам:

$$
\varphi_{\scriptscriptstyle \kappa p} \,\,=\,\, \frac{R_{\scriptscriptstyle \it acp}}{P_{\scriptscriptstyle \kappa p}^{\scriptscriptstyle \alpha}} \qquad \quad (37)
$$

Определяется тяговое усилие трактора с учётом рельефа:

 $P_{\kappa p}^{\alpha}$  = Pkp - Grp·sina (38)

где, Gтр - вес трактора, устанавливается из справочной литературы, *кН*, учебник (9) стр.54, таблица №11.

α- угол уклона, град.

В учебных целях принимается sin α= 0,05.

 Коэффициент использования мощности двигателя определяется по формуле:

$$
\varphi_{Ne} = \frac{N_{\phi}}{N_e} \qquad (39)
$$

*Nф* - фактически затрачиваемая мощность на работу машины, *кВт*;

*N<sup>e</sup>* - мощность двигателя, *кВт*

учебник (1), стр.52, табл.10

 Фактически затрачиваемая мощность на работу агрегата определяется по формуле:

$$
N_{\phi} = \frac{R_{\text{app}} \cdot V p}{3.67 \cdot \eta_{\text{mHz}}} + \frac{N_{\text{gOM}}}{\eta_{\text{gOM}}} \quad (40)
$$

где, *V р* – рабочая скорость трактора при выполнении данной работы, км/час *Nвом*−¿ мощность, затрачиваемая на привод сельскохозяйственной

машины через ВОМ трактора, *кВт*;

*Ƞтяг*−¿ тяговый КПД

учебник (9), стр.58, табл.13

*Ƞвом* -кпд ВОМ. (0,95)

 Мощность, затрачиваемая на привод сельскохозяйственной машины через ВОМ трактора, находится из таблицы 7.

Мощность, затрачиваемая на привод сельскохозяйственных машин через ВОМ трактора

Таблина 7

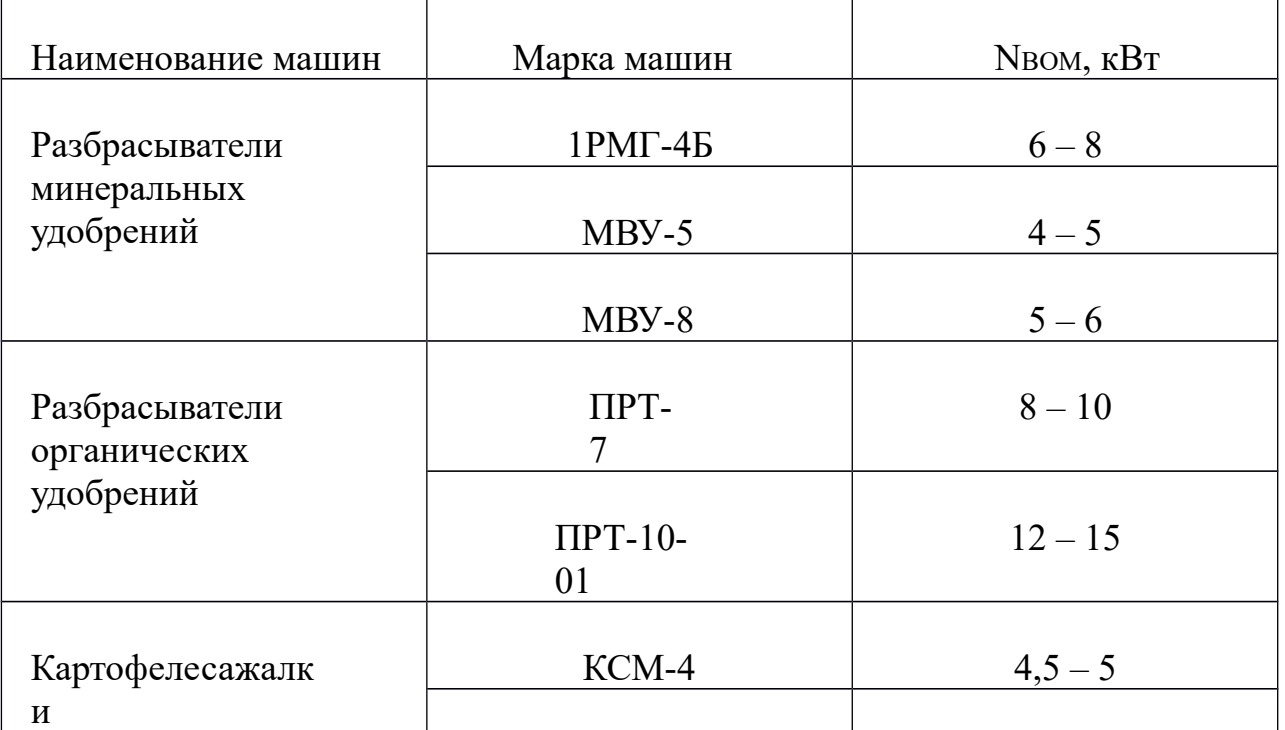

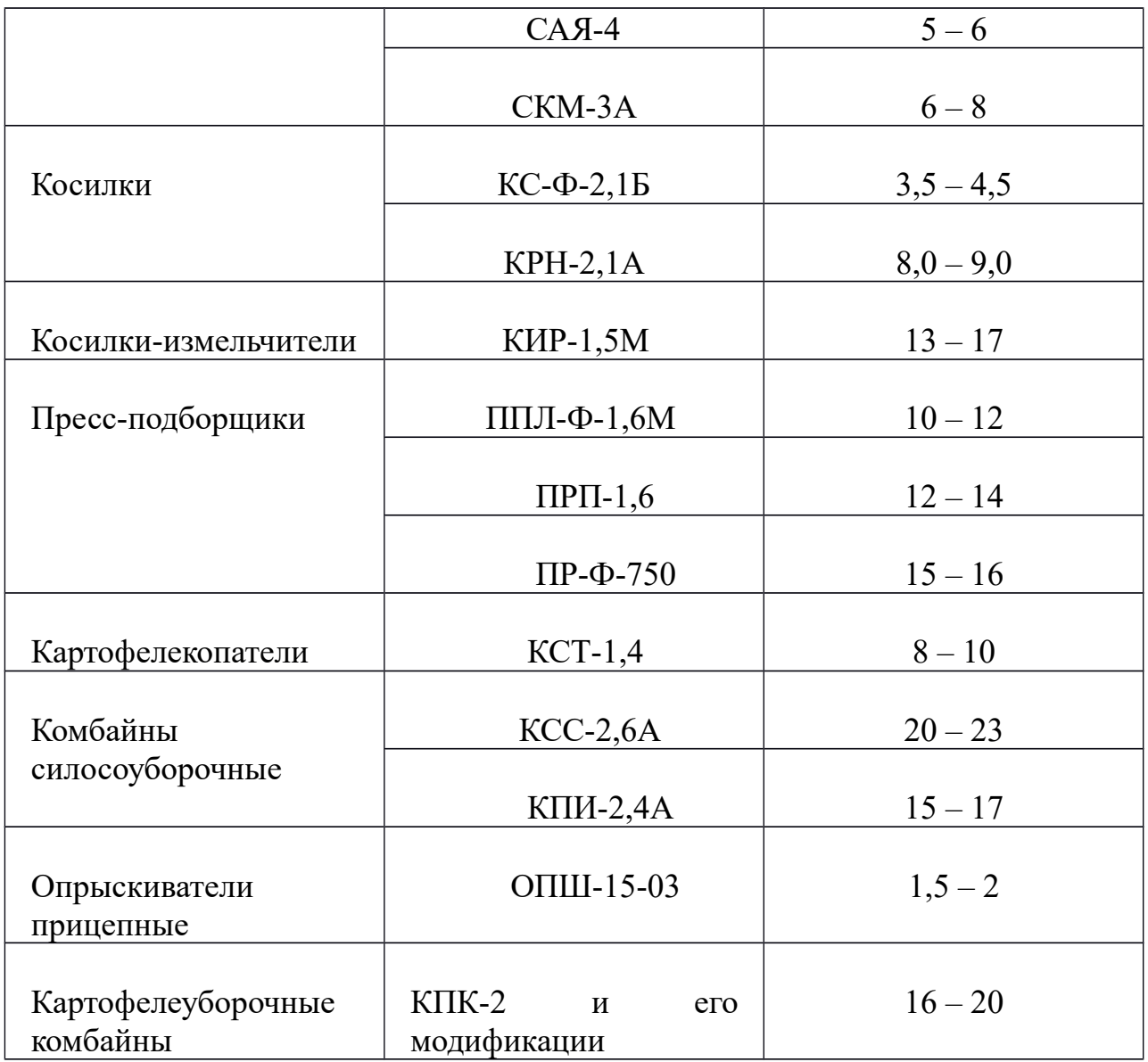

На основании полученных данных необходимо сделать выводы и принять рабочую передачу трактора.

3.3.3 Расчёт производительности и нормы расхода топлива

 Сменная норма выработки агрегата рассчитывается по формуле: WCM= $0,1.\overline{\beta} \cdot B \cdot Vp \cdot \tau \cdot TcM$  (41)

где, β – коэффициент использования ширины захвата, учебник (9), стр. 100, таблица №24

В – ширина захвата МТА, м

Vр – рабочая скорость МТА, км/час

 τ – коэффициент использования времени смены, учебник (9), стр.101, таблица №25.

Тсм – время смены, час

Норма расхода топлива рассчитывается по формуле:

$$
g = \frac{Gp \cdot Tp + Gx \cdot Tx + Go \cdot To}{W \, cm} \tag{42}
$$

где, *G р,G х* , *Go* - часовой расход топлива при рабочем, холостом ходе и остановках, *кг/ч*, учебник (9), стр.115, таблица №33.

*Tр*, *Tх*, *Tо* – время рабочего, холостого хода и остановок, *ч*.

Время рабочего хода рассчитывается по формуле:

$$
TP = \tau \cdot Tcm \quad (43)
$$

Время холостого хода рассчитывается по формуле:

$$
Tx = \frac{T_{CM} \cdot \frac{\omega_0}{100}}{100} \tag{44}
$$

 Время остановок рассчитывается по формуле:  $To = Tcm - (Tp + Tx)$  (45)

3.3.4 Подготовка агрегата к работе

 Подготовка трактора к работе: подготовка навески или прицепного устройства, подготовка гидросистемы, ВОМ, ширина колеи, давление в опорных колесах.

 Подготовка сельскохозяйственной машины: комплектование, смазка, основные регулировки (описывается последовательность выполнения каждой регулировки).

 При использовании в МТА сцепки описывается подготовка её к работе: комплектование, смазка, разметка точек присоединения с/х машин.

3.3.5 Подготовка поля и организация работы агрегата

 Необходимо описать подготовку поля к проведению работ (учебник (9), стр.96-98) и организацию работы агрегата. Начертить основные способы движения агрегата и описать контроль качества выполненной работы.

3.6 Охрана труда и природы

 Дать понятие охраны труда, указать её основную задачу. Описать мероприятия по охране труда и пожарной безопасности при выполнении работы агрегатом, осветить вопросы охраны окружающей среды.

4. Требования к написанию заключения

 В заключении необходимо подвести итоги по выполненному курсовому проекту, привести основные показатели, полученные при проведении расчётов.

5. Требования к оформлению списка использованной литературы

 Перечислить литературу и Интернет-источники, которые были использованы при выполнении курсового проекта. Литература оформляется строго в алфавитном порядке по фамилии автора. Интернет – источники оформляются отдельным списком.

#### 3.4. Заключение

Методические указания являются обеспечивающим материалом для студентов во время написания курсового проекта. В указаниях приведена структура курсового проекта и порядок выполнения, что позволяет студентам поэтапно собирать и излагать материал.

Качество курсового проекта зависит от того, насколько студент овладел навыками сбора исходной информации, ее обработки и анализа, а также его способности сформулировать и научно обосновать выводы, лежащие в основе предлагаемых решений.

Методические указания позволяют четко и эффективно направить студента в то русло, которое обеспечит раскрытие цели и задач курсового проекта.

Курсовой проект является итоговым элементом в освоении междисциплинарного курса «Технологии механизированных работ в растениеводстве» и может служить в качестве дополнительного материала для дипломного проекта.

Методические указания могут использоваться в работе не только студентами, но и преподавателями, как дидактический материал.

### **Литература.**

- 1. Барсуков А.Ф., Еленев А.В. Справочник по сельскохозяйственной технике. – М. «Колос» - 2010 г.
- 2. Бельских В.И. Справочник по техническому обслуживанию и диагностированию тракторов. – 2-е изд. перераб. и доп. М. «Россельхозиздат» - 2010 г.
- 3. Бобриков Ф.А. Курсовое и дипломное проектирование. М. «Колос» 2009 г.
- 4. Занчиев А.А., Шпилько А.А. «Эксплуатация машинно-тракторного парка» «Колос» - 2003 г.
- 5. Единые нормы выработки и расхода топлива на механизированные поливные работы в сельском хозяйстве. М. «Колос» - 2011 г.
- 6. Пильщиков л.М. Практикум по эксплуатации машинно-тракторного парка. М. «Колос» - 2011 г.
- 7. Пособие по эксплуатации машинно-тракторного парка (Фере Н.Э. и др.) 2-е изд. М. «Колос» - 2011 г.
- 8. В.И. Фортуна «Эксплуатация машинно-тракторного парка» М. «Колос» 2010 г.

### **Дополнительная литература**

 9. Верещагин Н.И. и др. «Организация и технология механизированных работ в растениеводстве», Москва, Академия, 2000 г.

### Приложения

Приложение №1.

### Темы курсовых проектов по МДК 02.02. «Технология механизированных работ в растениеводстве»

1. Планирование производственных процессов и определение состава МТП для подразделения хозяйства на весенний период с разработкой операционной технологии (посев пшеницы) трактором ДТ-75.

2. Планирование производственных процессов и определение состава МТП для подразделения хозяйства на весенний период с разработкой операционной технологии (посев ячменя) трактором Т-150К.

3. Планирование производственных процессов и определение состава МТП для подразделения хозяйства на весенний период с разработкой операционной технологии (посев гороха) трактором МТЗ-82.

4.Планирование производственных процессов и определение состава МТП для подразделения хозяйства на осенний период с разработкой операционной технологии (вспашка стерни) трактором ДТ-75М.

5. Планирование производственных процессов и определение состава МТП для подразделения хозяйства на осенний период с разработкой операционной технологии (вспашка стерни) трактором Т-150К.

6. Планирование производственных процессов и определение состава МТП для подразделения хозяйства на весенний период с разработкой операционной технологии (посадка картофеля) трактором МТЗ-82.

7. Планирование производственных процессов и определение состава МТП для подразделения хозяйства на осенний период с разработкой операционной технологии (уборка картофеля) трактором МТЗ-80/82.

8. Планирование производственных процессов и определение состава MTП для подразделения хозяйства на летний период с разработкой операционной технологии (уход за посадками картофеля) трактором МТЗ-80/82.

 9. Планирование производственных процессов и определение состава МТП для подразделения хозяйства на весенний период с разработкой операционной технологии (предпосевная культивация) трактором МТЗ-80/82.

10. Планирование производственных процессов и определение состава МТП для подразделения хозяйства на весенний период с разработкой операционной технологии (предпосевное боронование) трактором ДТ-75.

11. Планирование производственных процессов и определение состава МТП для подразделения хозяйства на весенний период с разработкой операционной технологии (прикатывание пшеницы) трактором МТЗ-82.

12. Планирование производственных процессов и определение состава МТП для подразделения хозяйства на весенний период с разработкой операционной технологии (посев кукурузы на силос) трактором МТЗ-82.

13. Планирование производственных процессов и определение состава МТП для подразделения хозяйства на летний период с разработкой операционной технологии (междурядная обработка кукурузы) трактором МТЗ-80/82.

14. Планирование производственных процессов и определение состава МТП для подразделения хозяйства на осенний период с разработкой операционной технологии (уборка кукурузы на силос) трактором Т-150К.

15. Планирование производственных процессов и определение состава МТП для подразделения хозяйства на летний период с разработкой операционной технологии (скашивание травы на сено) трактором МТЗ-80.

16. Планирование производственных процессов и определение состава МТП для подразделения хозяйства на летний период с разработкой операционной технологии (сгребание сена) трактором МТЗ-80.

17. Планирование производственных процессов и определение состава МТП для подразделения хозяйства на летний период с разработкой операционной технологии (прессование сена в рулоны) трактором МТЗ-80.

18. Планирование производственных процессов и определение состава МТП для подразделения хозяйства на осенний период с разработкой операционной технологии (уборка пшеницы) з/у комбайном ДОН-1500Б.

19. Планирование производственных процессов и определение состава МТП для подразделения хозяйства на зимний период с разработкой операционной технологии (снегозадержание) трактором К-701.

20. Планирование производственных процессов и определение состава МТП для подразделения хозяйства на осенний период с разработкой операционной технологии (вспашка стерни) трактором К-701.

21. Планирование производственных процессов и определение состава МТП для подразделения хозяйства на летний период с разработкой операционной технологии (перевозка с/х грузов) трактором МТЗ-82.

22. Планирование производственных процессов и определение состава МТП для подразделения хозяйства на весенний период с разработкой операционной технологии (внесение твердых минеральных удобрений) трактором МТЗ-82.

23. Планирование производственных процессов и определение состава МТП для подразделения хозяйства на летний период с разработкой операционной технологии (химическая защита зерновых культур) трактором МТЗ-80/82.

24. Планирование производственных процессов и определение состава МТП для подразделения хозяйства на осенний период с разработкой операционной технологии (уборка гороха) з/у комбайном «Енисей-1200».

25. Планирование производственных процессов и определение состава МТП для подразделения хозяйства на осенний период с разработкой операционной технологии (скашивание гороха в валки) з/у комбайном «Енисей-1200».

### Министерство общего и профессионального образования Свердловской области Государственное бюджетное профессиональное образовательное учреждение Свердловской области **«Камышловский гуманитарно-технологический техникум»**

# Задание

для курсового проектирования по МДК.02.02 «Технология механизированных работ в растениеводстве» студенту и курса по специальности 35.02.07 «Механизация сельского хозяйства»

 Тема курсового проектирования: Планирование производственных процессов и определение состава МТП для подразделения хозяйства на весенний период с разработкой операционной технологии (внесение твердых минеральных удобрений) трактором МТЗ-82.

 Посевные площади: яровые зерновые - 900га., кукуруза на силос – 305га., картофель – 40га.

Введение

1. Расчётная часть.

1.1 Расчёт объёма механизированных работ.

1.2 Подбор и обоснование типов машин.

1.3 Расчёт плана механизированных работ.

1.4 Построение графиков использование и загрузки тракторов.

1.5 Расчёт потребности в горюче-смазочных материалах.

1.6 Расчёт показателей машиноиспользования.

2. Технологическая часть.

2.1 Агротехнические требования.

2.2 Выбор и расчёт состава агрегата.

2.3 Расчёт производительности и нормы расхода топлива агрегата.

2.4 Подготовка агрегата к работе.

2.5 Подготовка поля и организация работы агрегата.

2.6 Охрана труда и природы.

Заключение.

3. Графическая часть проекта:

Лист №1. Графики использования и загрузки тракторов.

Лист №2. Способы движения и поворотов МТА при выполнении указанной операции.

Руководитель курсового проектирования: /Коновалов Н.Д./ Студент группы\_\_\_\_\_\_ : \_\_\_\_\_\_\_\_\_\_\_\_\_\_\_/Ф.И.О./

 $\sqrt{1}$ 

Дата: 20 г.

#### Критерии оценивания курсовой работы

Критериями для выставления отметки за курсовой проект являются:

соблюдение сроков выполнения и сдачи курсового проекта;

внешний вид и правильность оформления курсового проекта;

обоснование актуальности курсового проекта;

соответствие содержания проекта заявленной теме исследования;

полнота раскрытия темы исследования;

 завершенность и полнота решения всех задач, поставленных перед исследованием;

наличие в тексте сносок и гиперссылок;

 наглядность и правильность оформления иллюстративного материала;

наличие и качество приложений;

правильность оформления списка литературы;

 глубина теоретического анализа, умение разобраться в основных проблемах заданной темы, знание и понимание основных точек зрения и дискуссионных проблем;

связь работы с жизнью, с практической действительностью;

умение делать выводы;

качество введения и заключения;

 самостоятельность изложения, творческий подход к рассматриваемой проблеме, умение излагать и аргументировать свою точку зрения;

 логичность и грамотность изложения материала, владение терминологией и стилем научного изложения;

отсутствие содержательных ошибок принципиального характера;

 теоретическая и практическая ценность работы (при необходимости);

Отметка **«отлично»** выставляется при соблюдении всех требований к курсовому проекту и выполнении курсового проекта в установленные сроки.

Отметка **«хорошо»** выставляется, если при наличии выполненного на высоком уровне курсового проекта, выводы недостаточно убедительны.

Отметка **«удовлетворительно»** выставляется при частичном соблюдении требований к курсовому проекту: суть проблемы раскрыта недостаточно тщательно; отсутствует одна из структурных частей курсового проекта; проект неправильно оформлен.

Отметка **«неудовлетворительно»** выставляется, если не соблюдены все основные требования к курсовому проекту, в частности: проект переписан с одного или нескольких источников (в том числе из сети Интернет), при его написании использовалось малое количество источников, в проекте искажены научные положения.

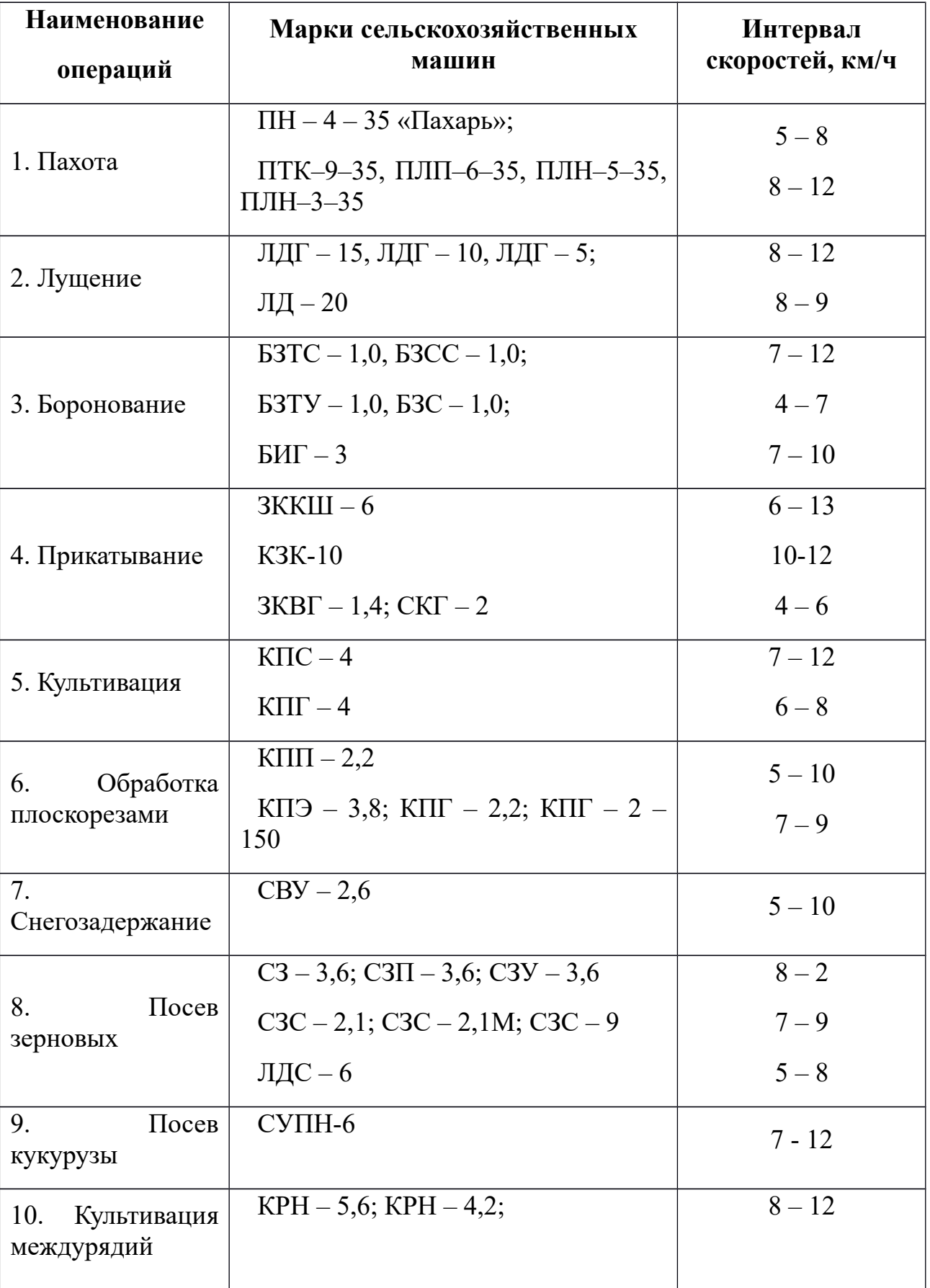

# Рекомендуемые скорости движения

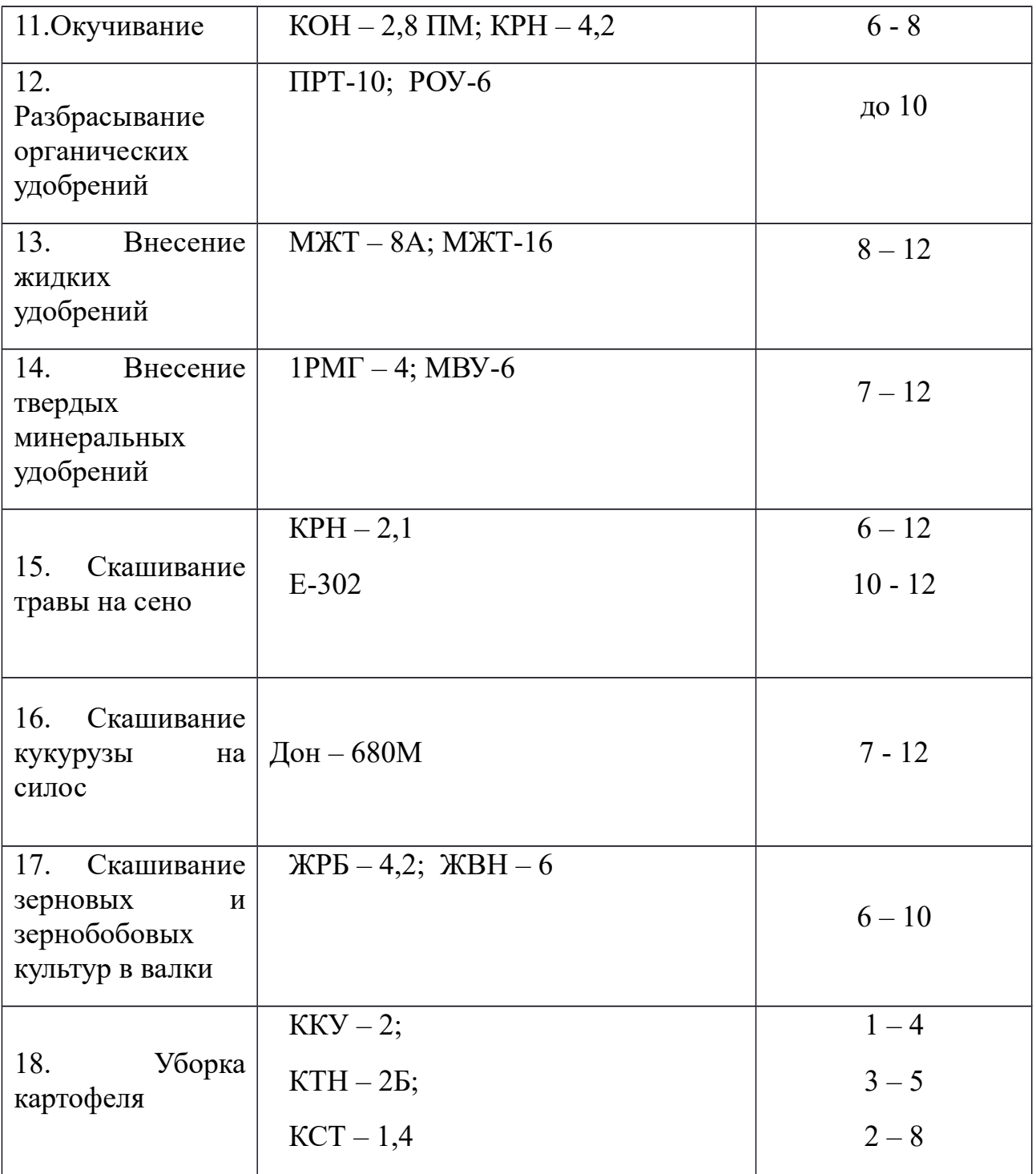

# Характеристика тракторов

Приложение №4

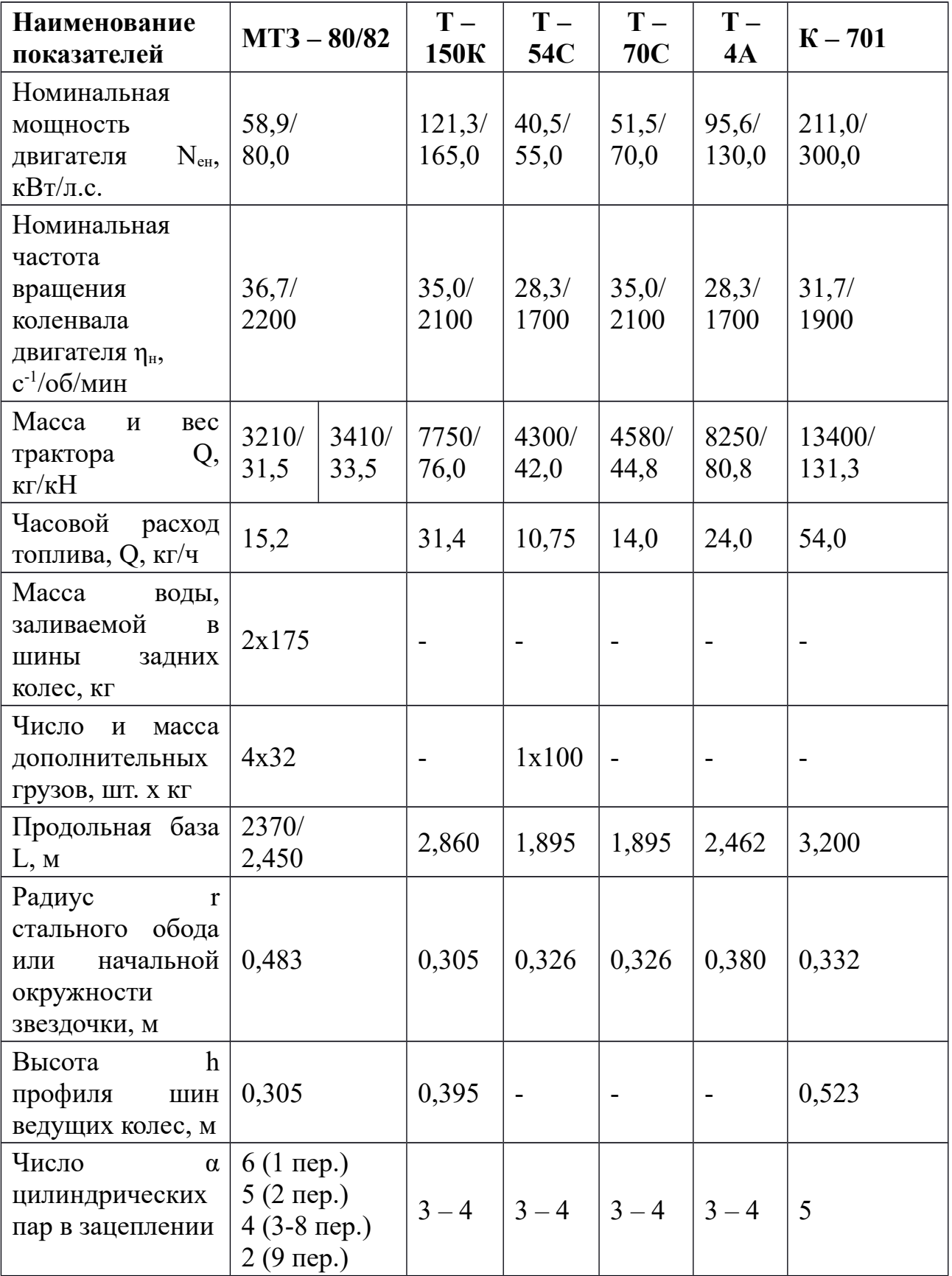

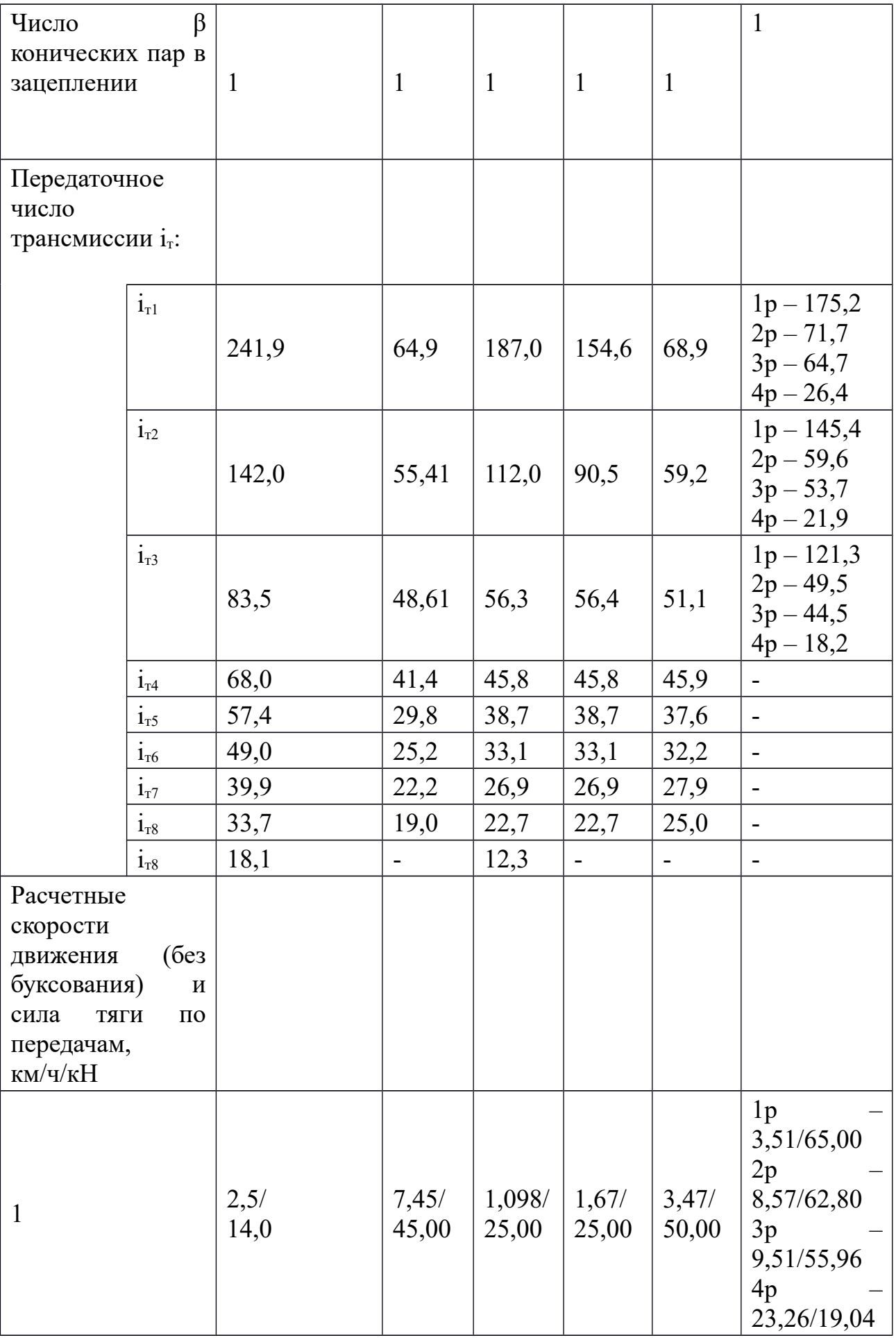

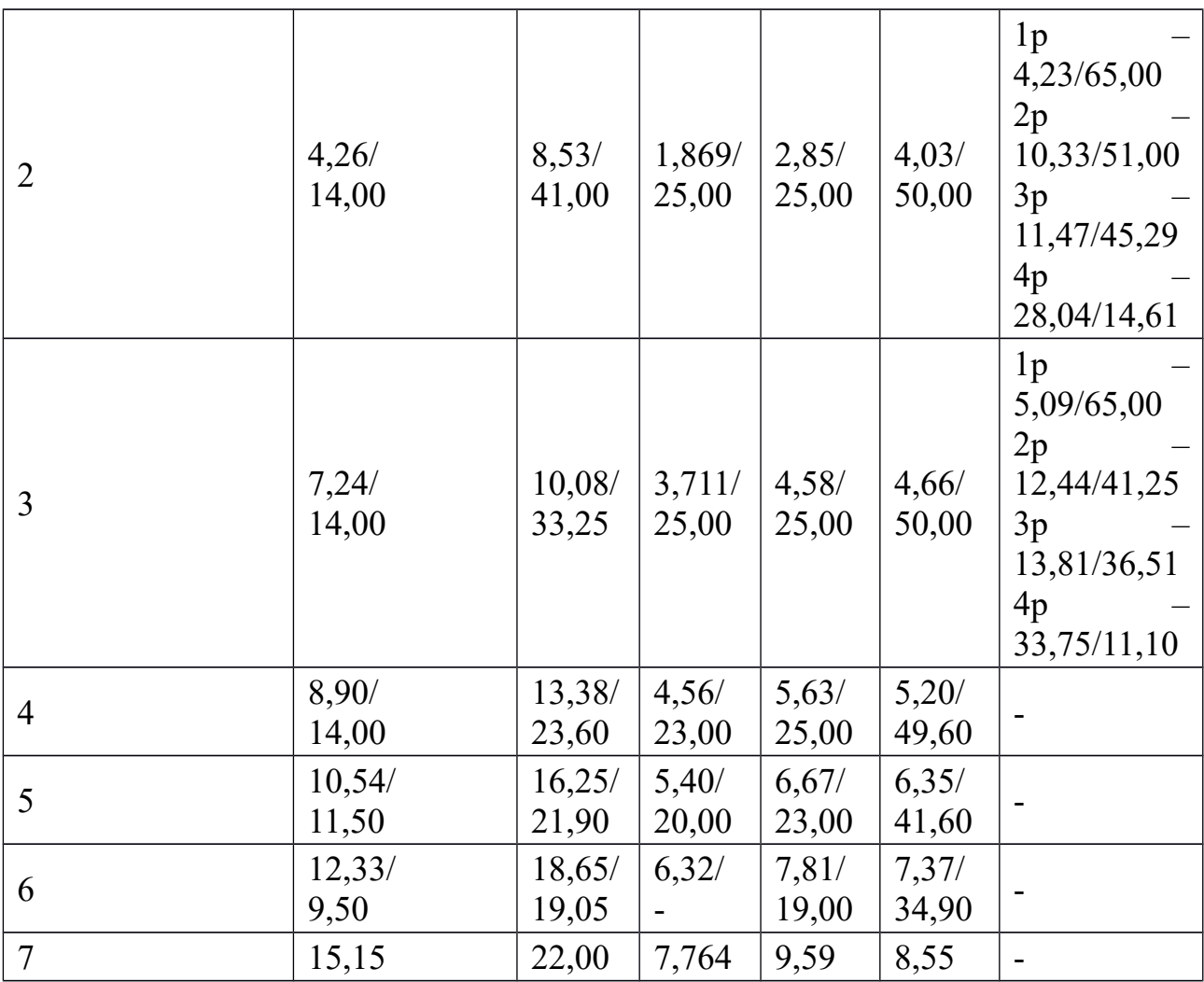

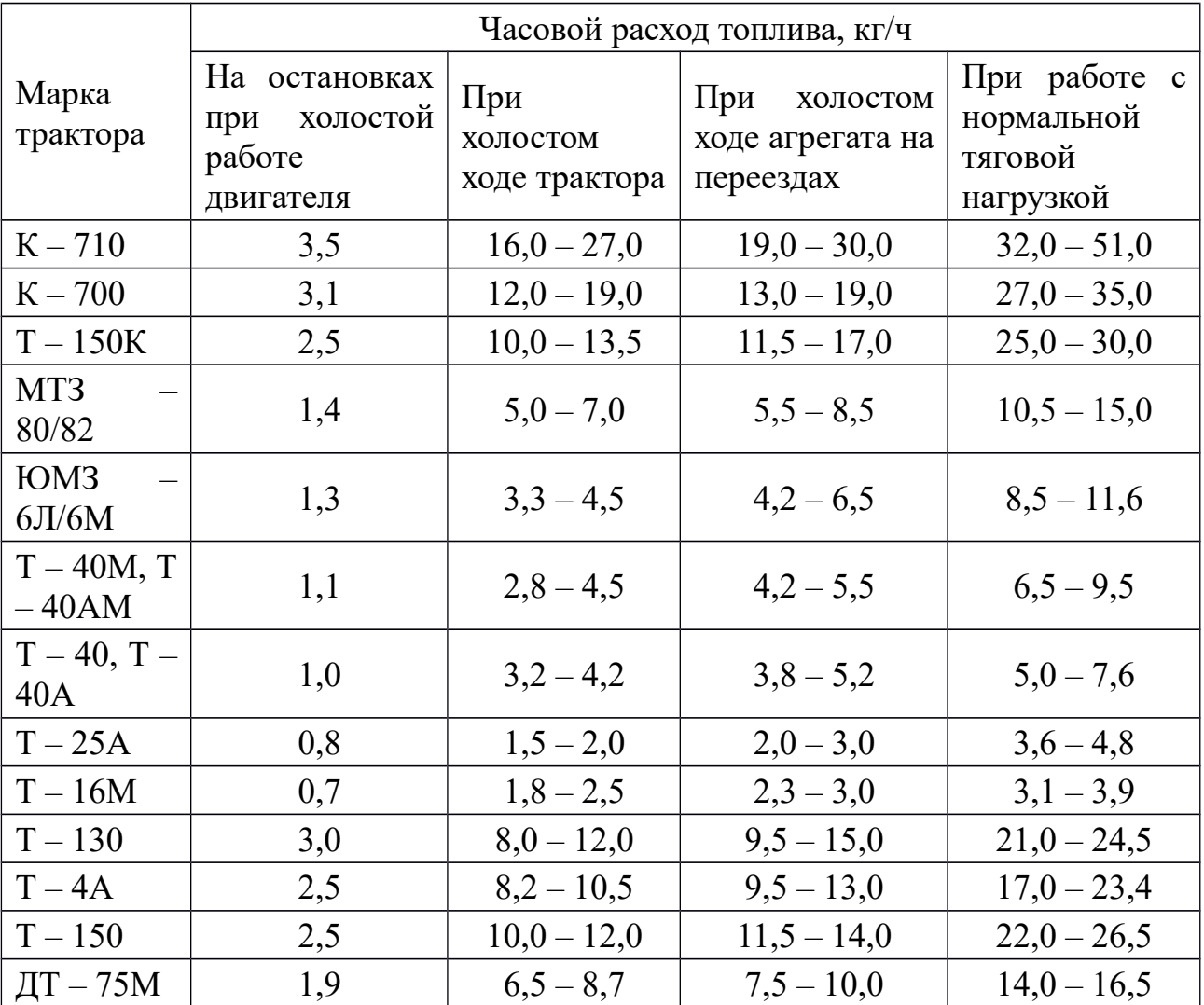

# Часовой расход двигателей трактора при различных режимах работы

## Приложение №6

### Затраты времени на загрузку технологических емкостей сельскохозяйственных агрегатов

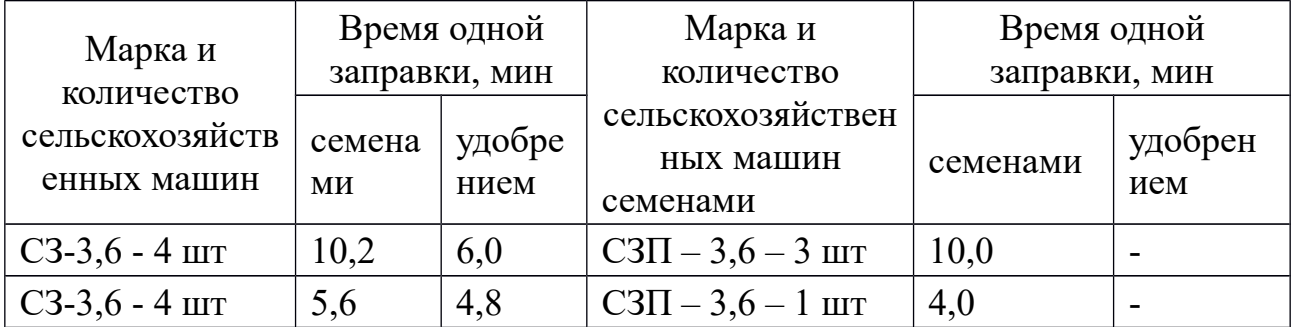

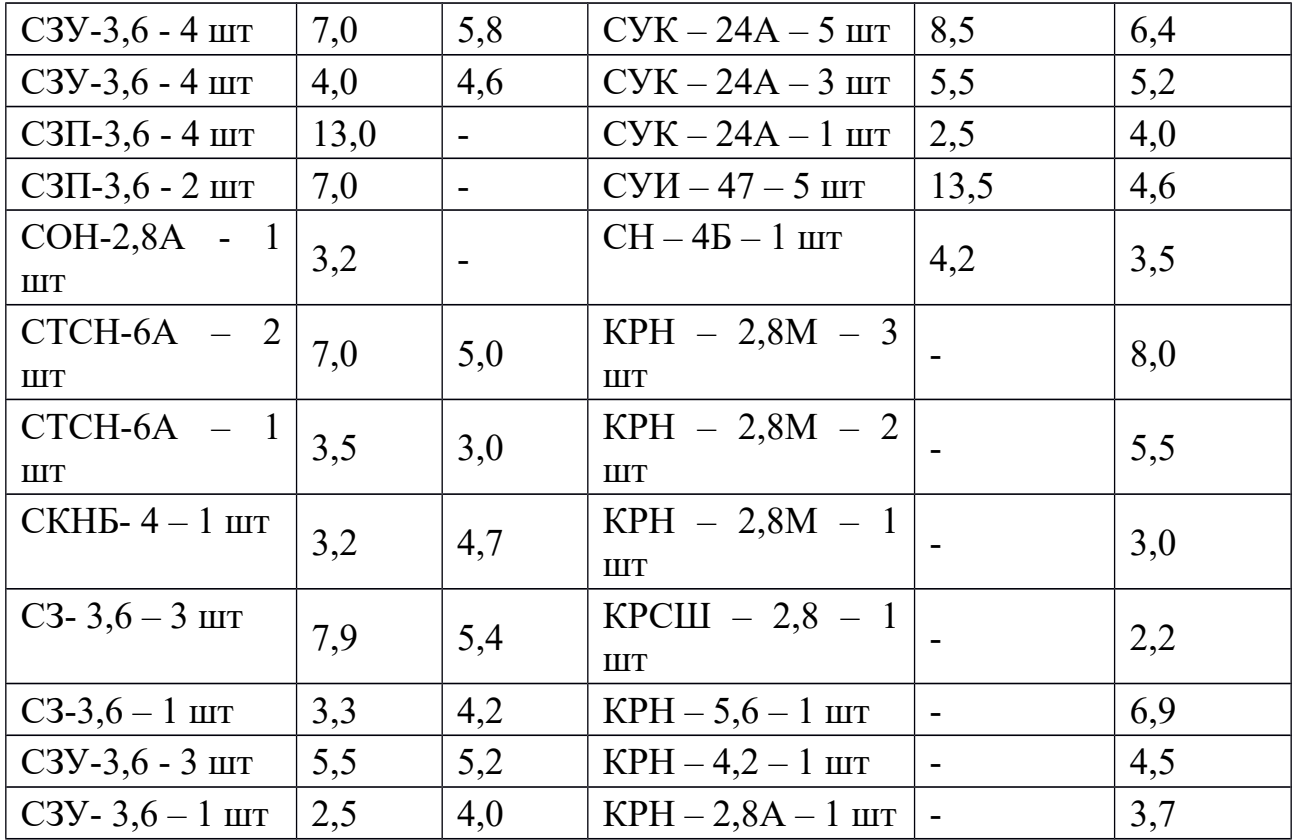

# Плотность сельскохозяйственных грузов

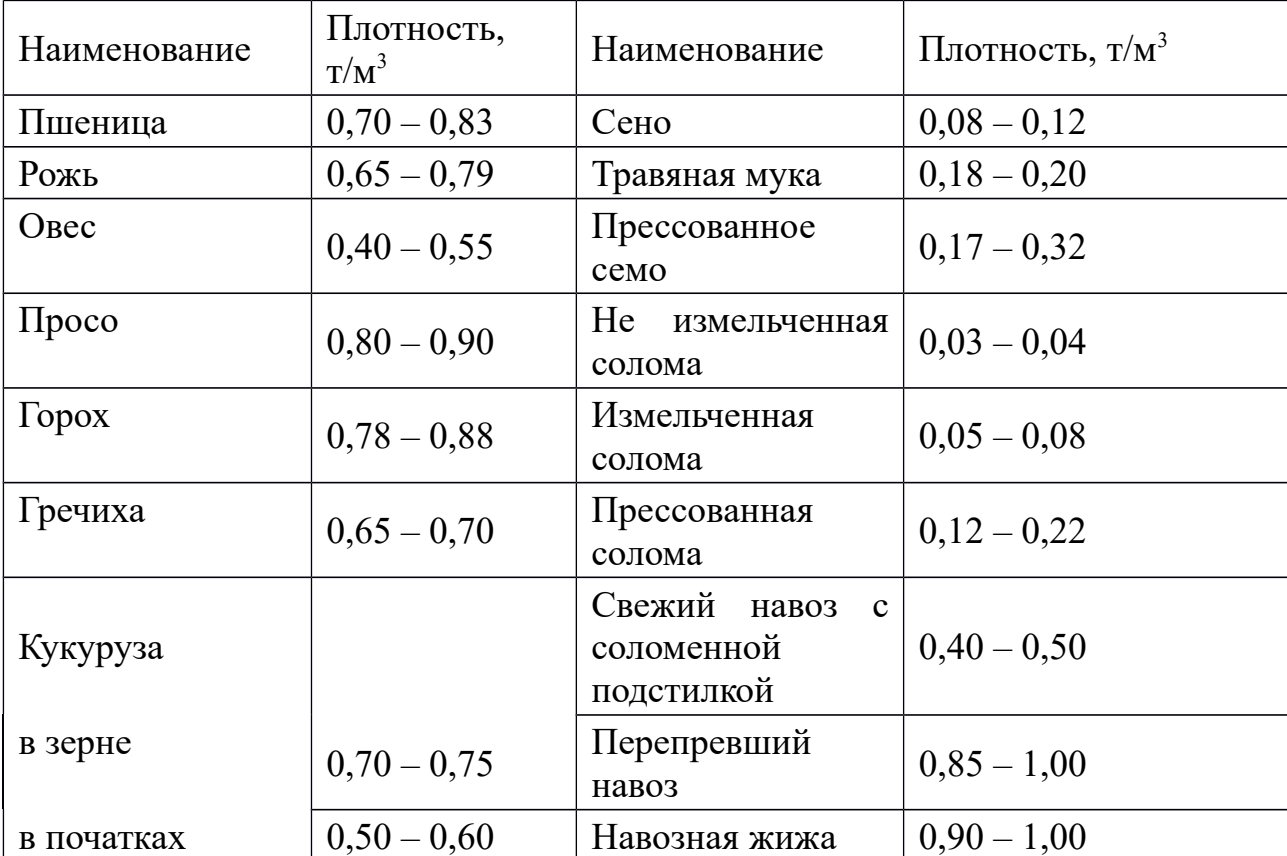

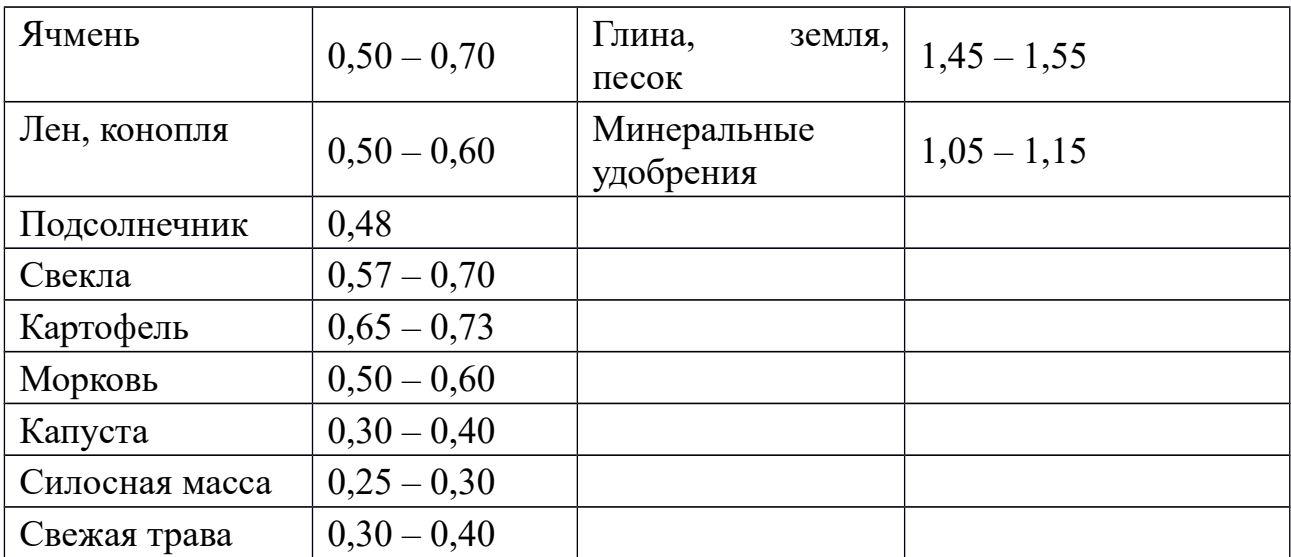

# Краткая техническая характеристика основных сельскохозяйственных машин

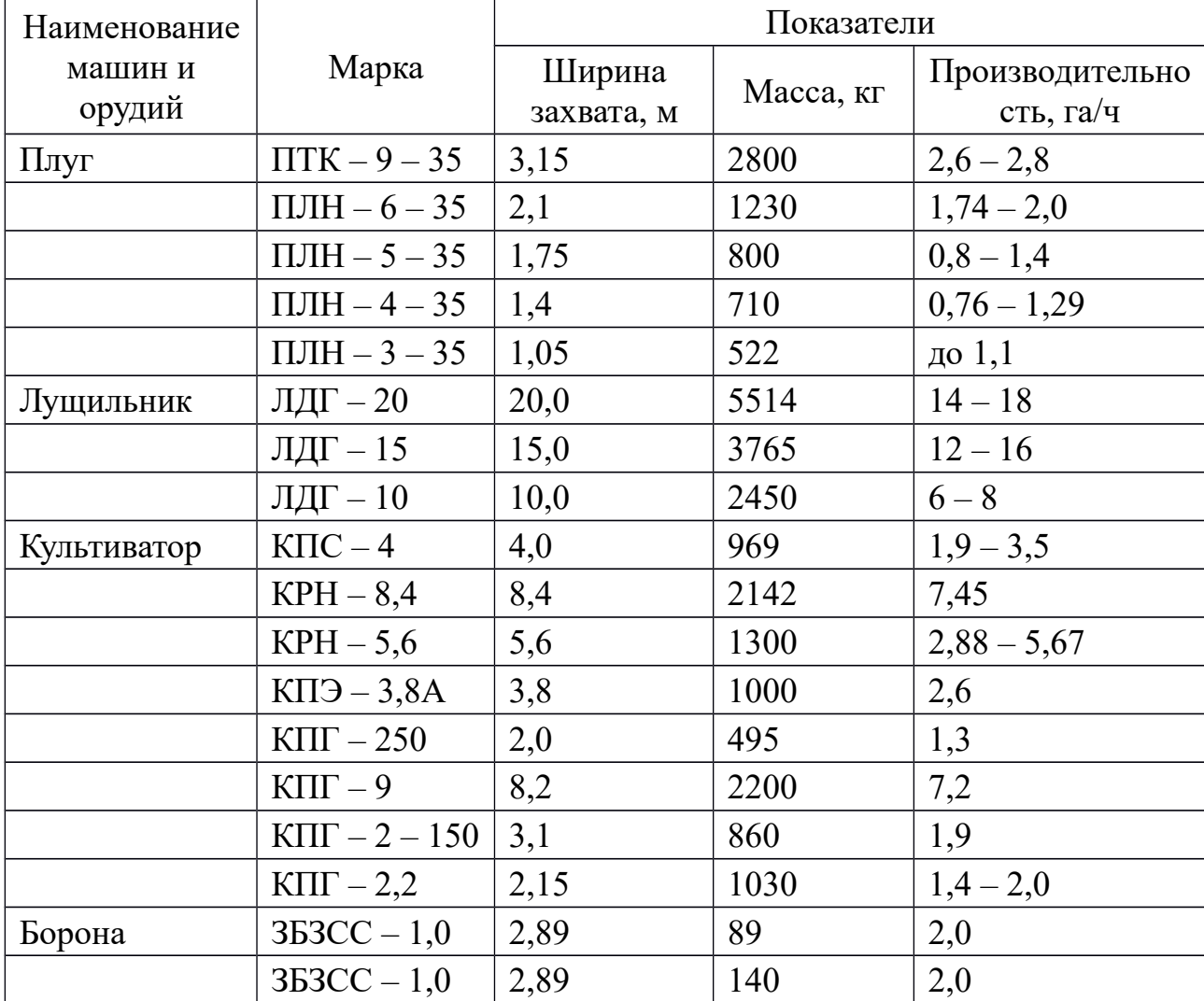

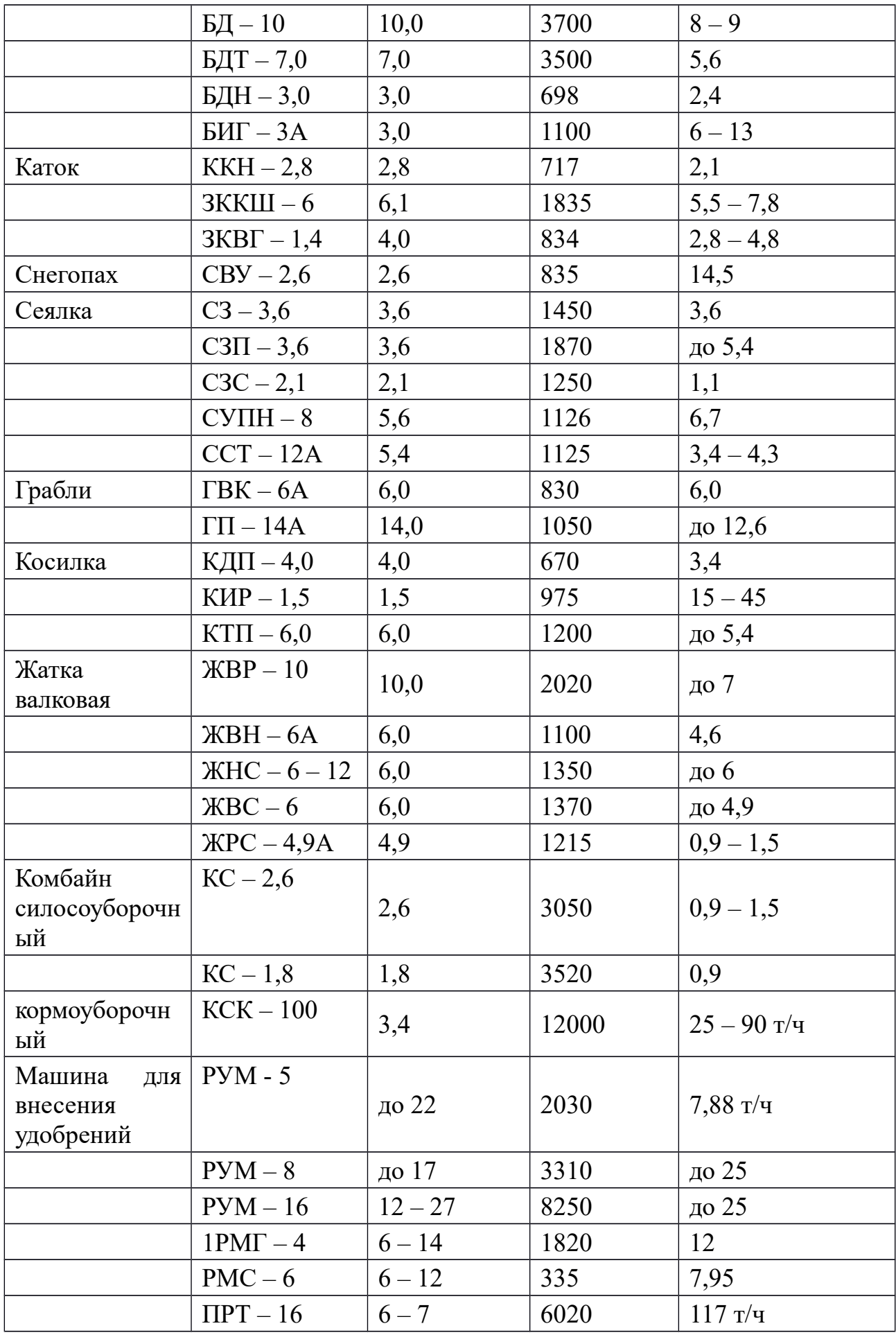

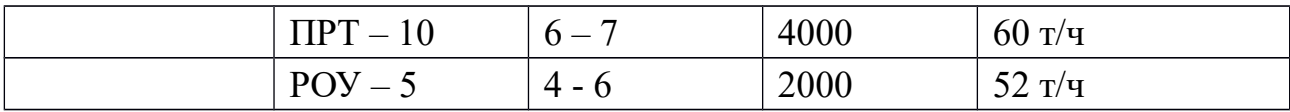

## Перечень индустриальных технологий возделывания основных сельскохозяйственных культур

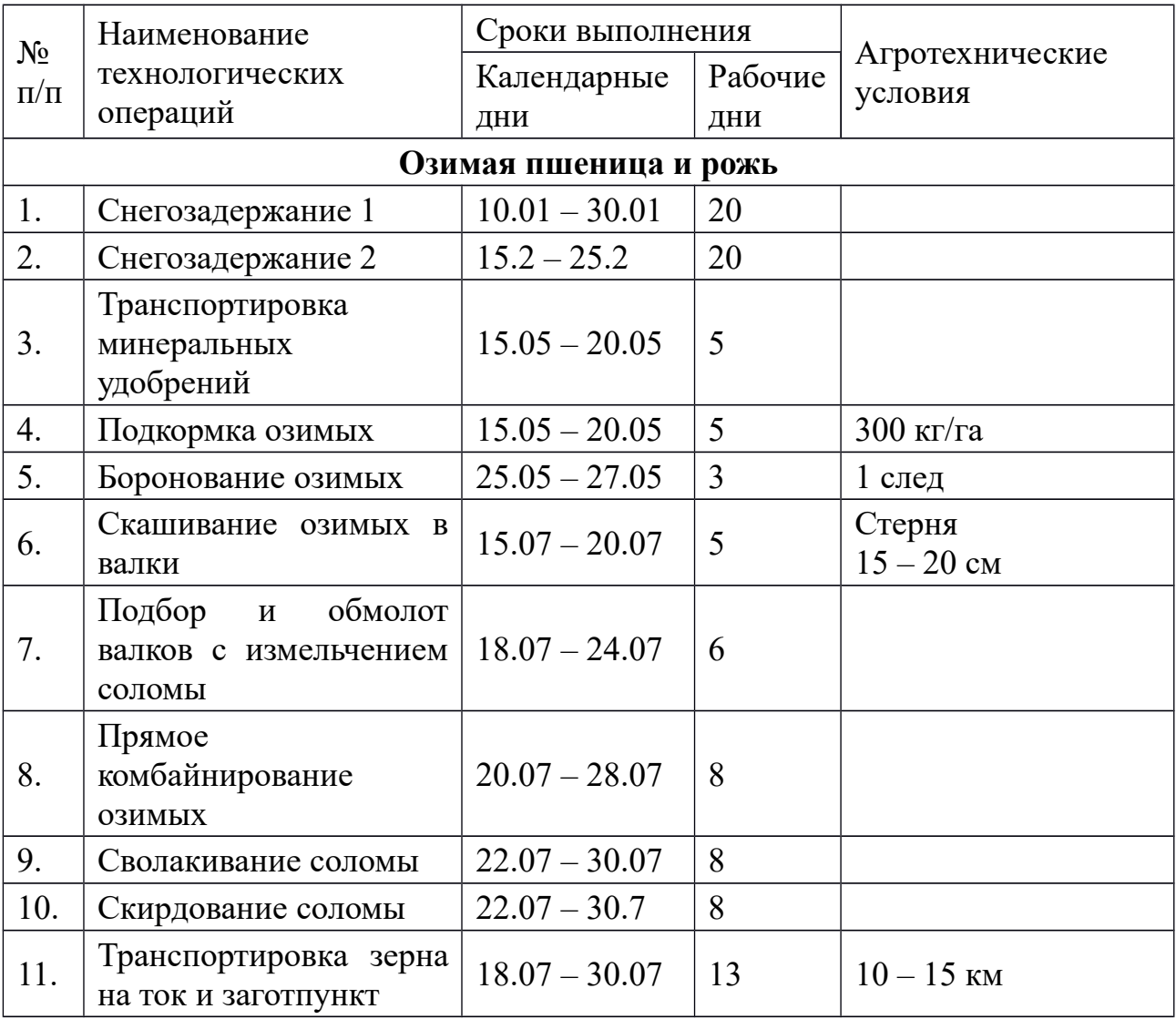

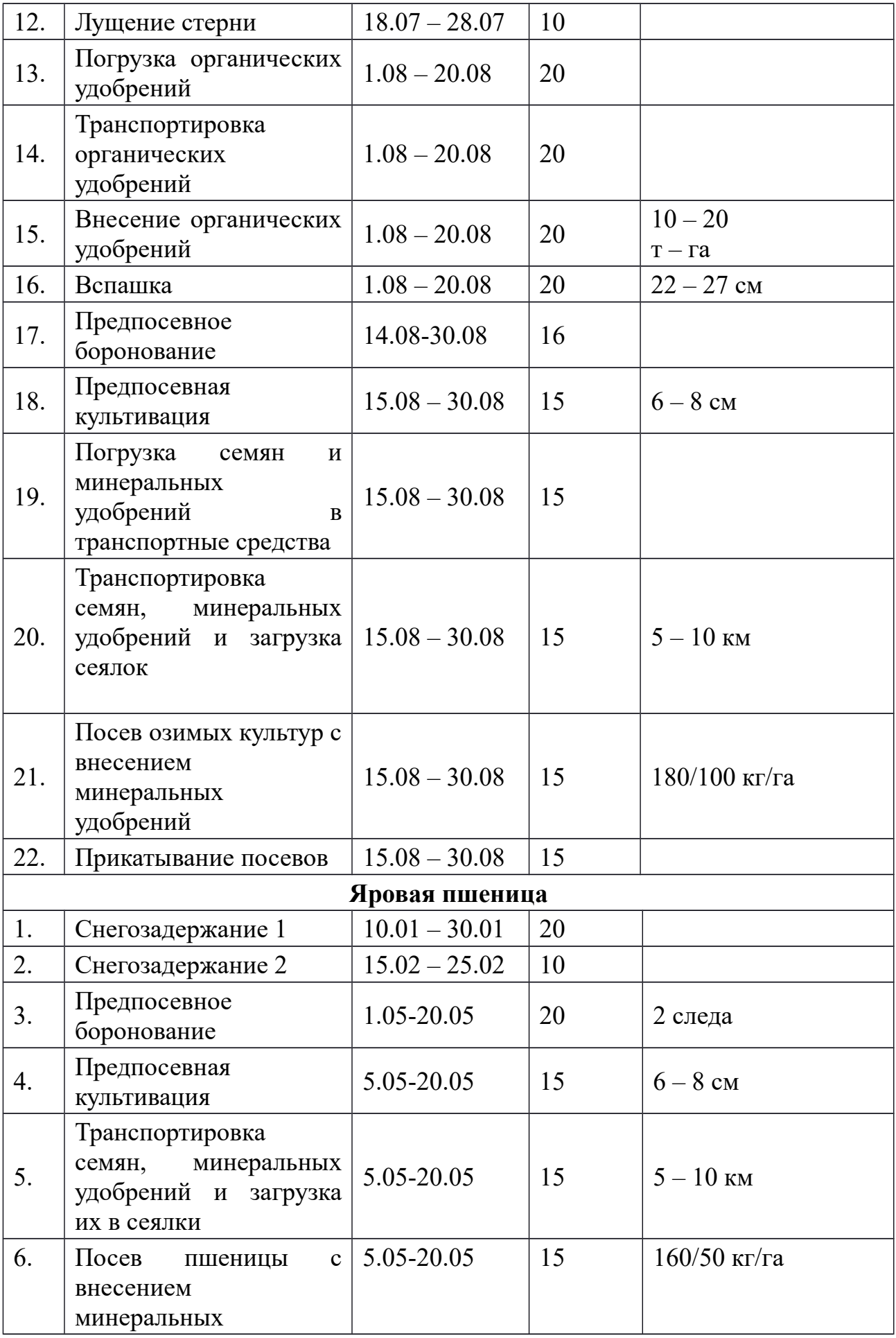

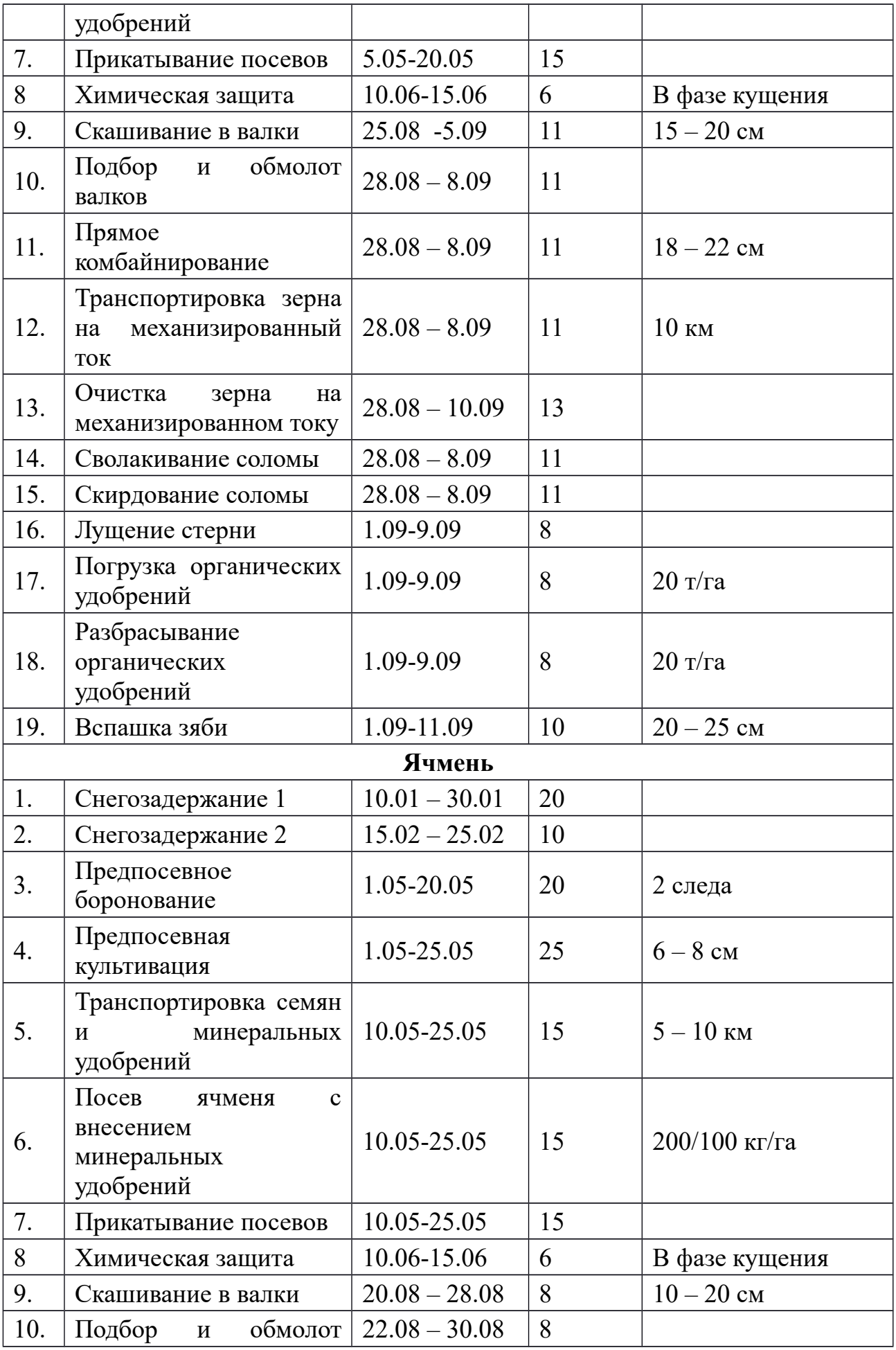

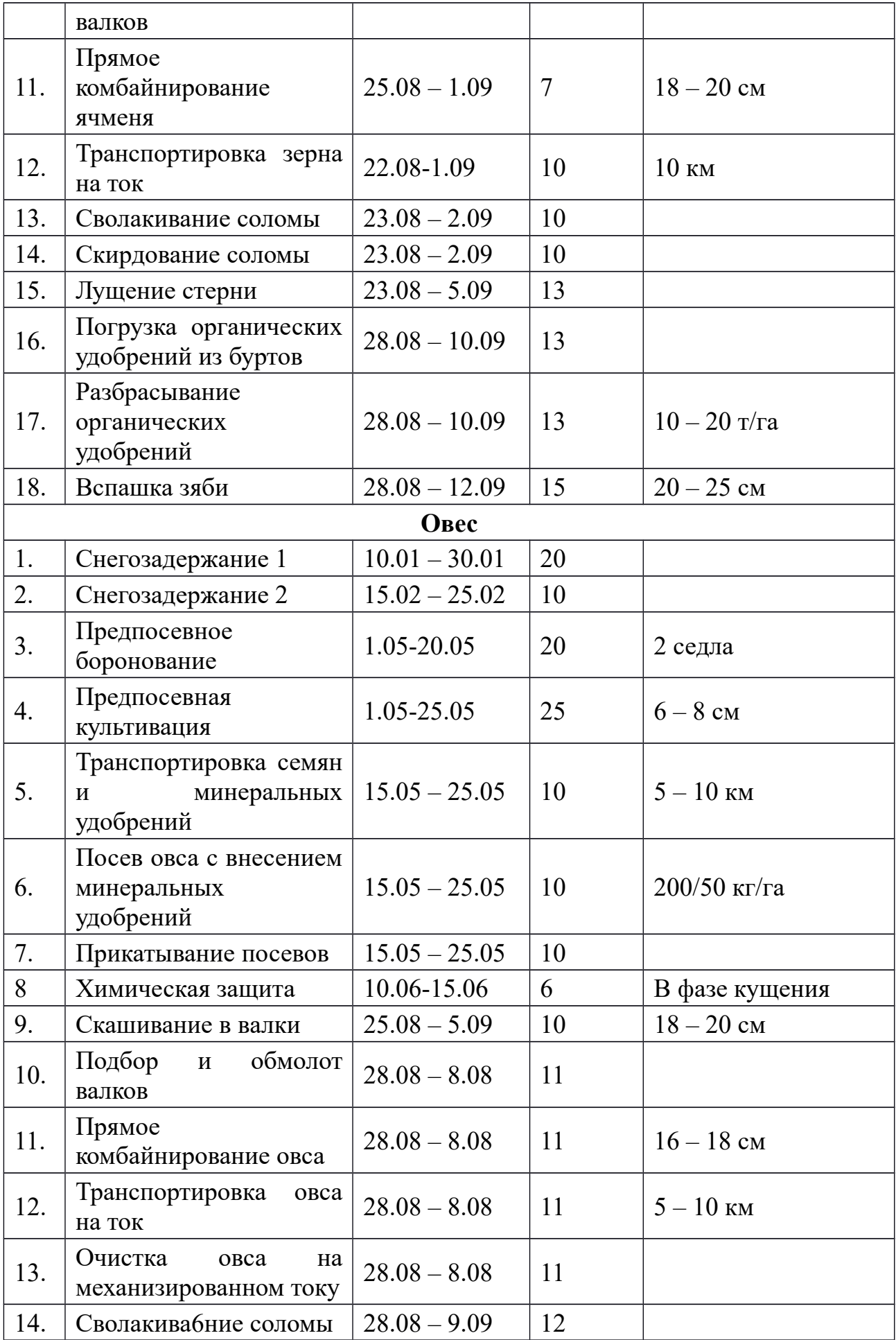

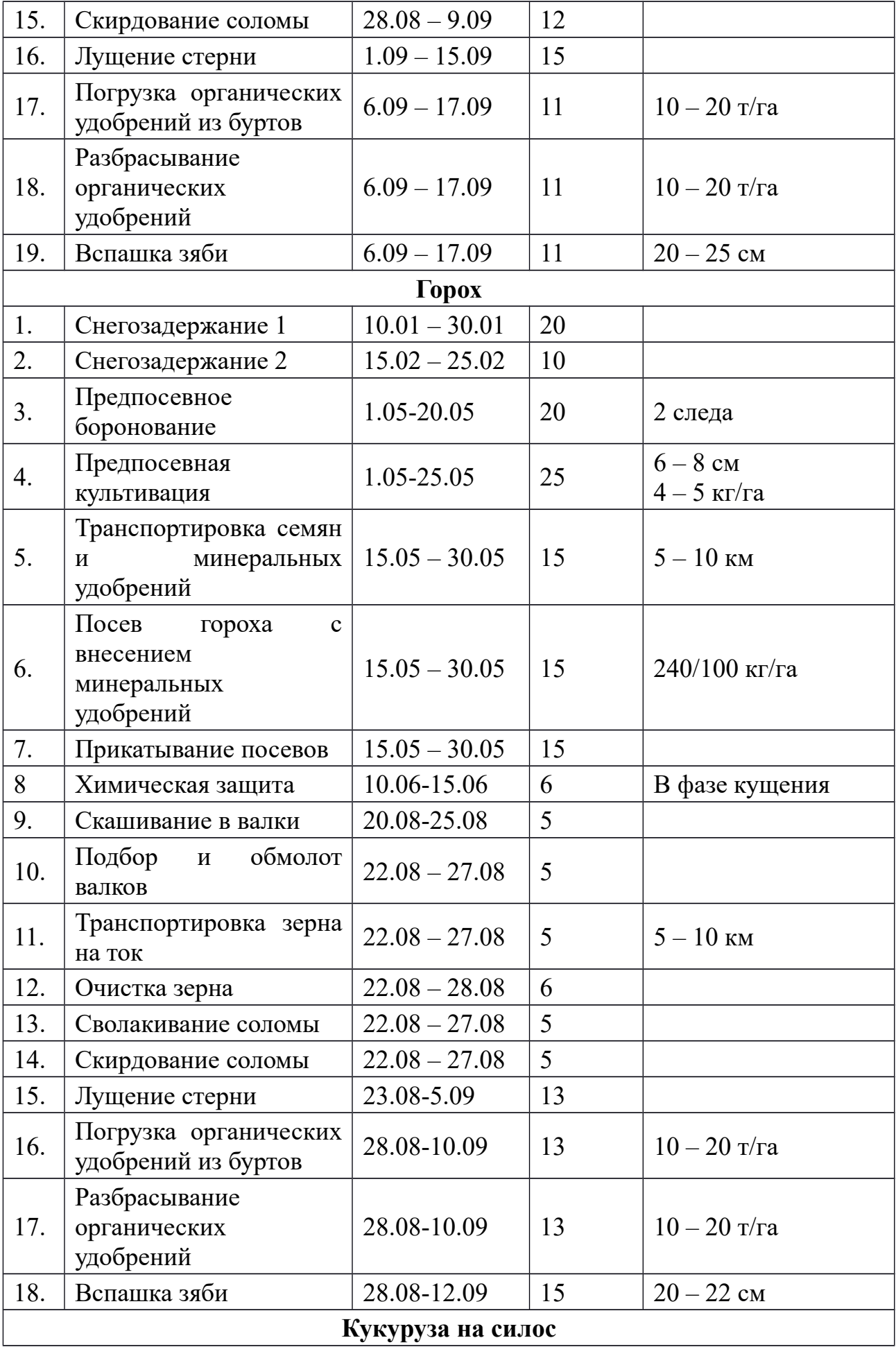

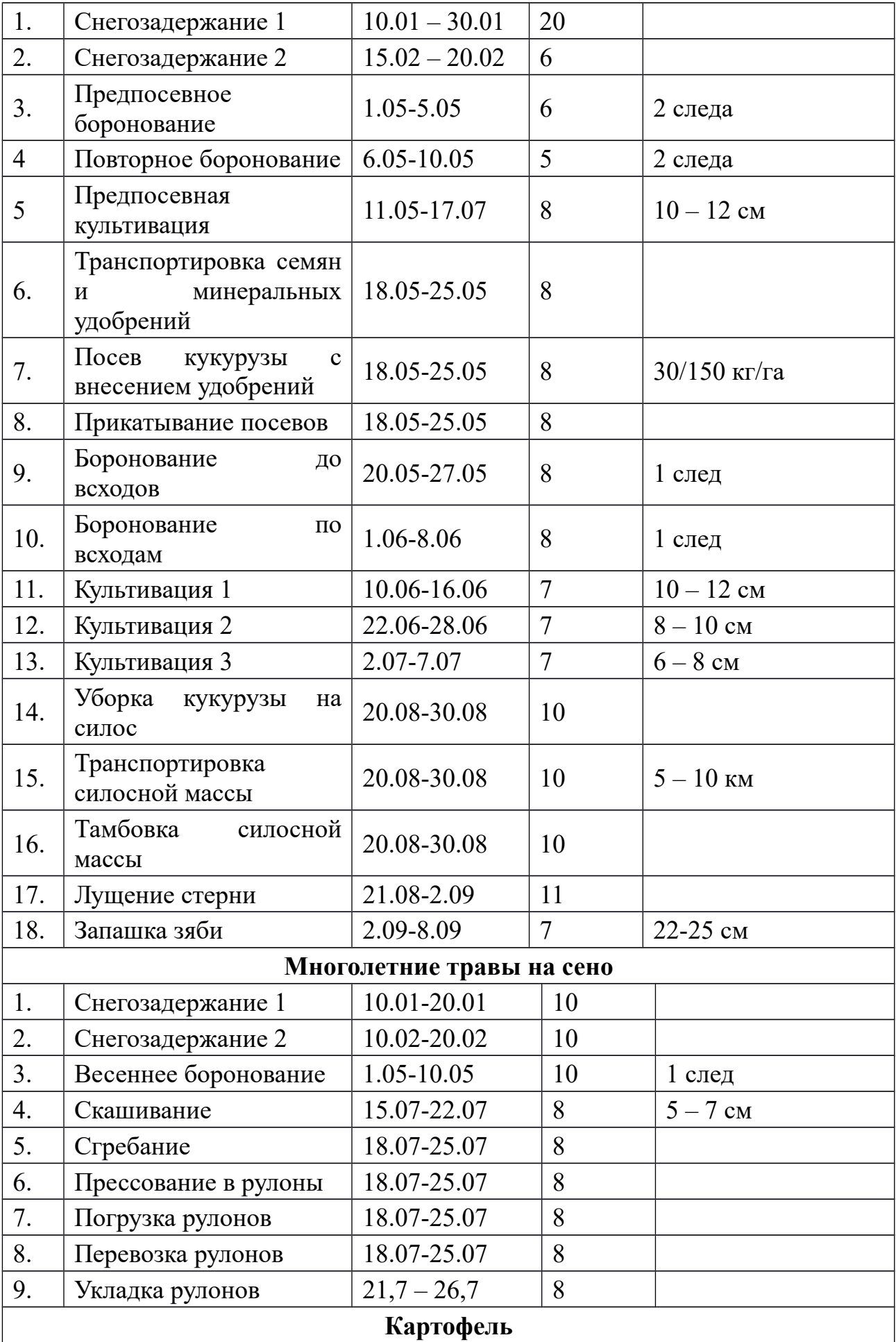

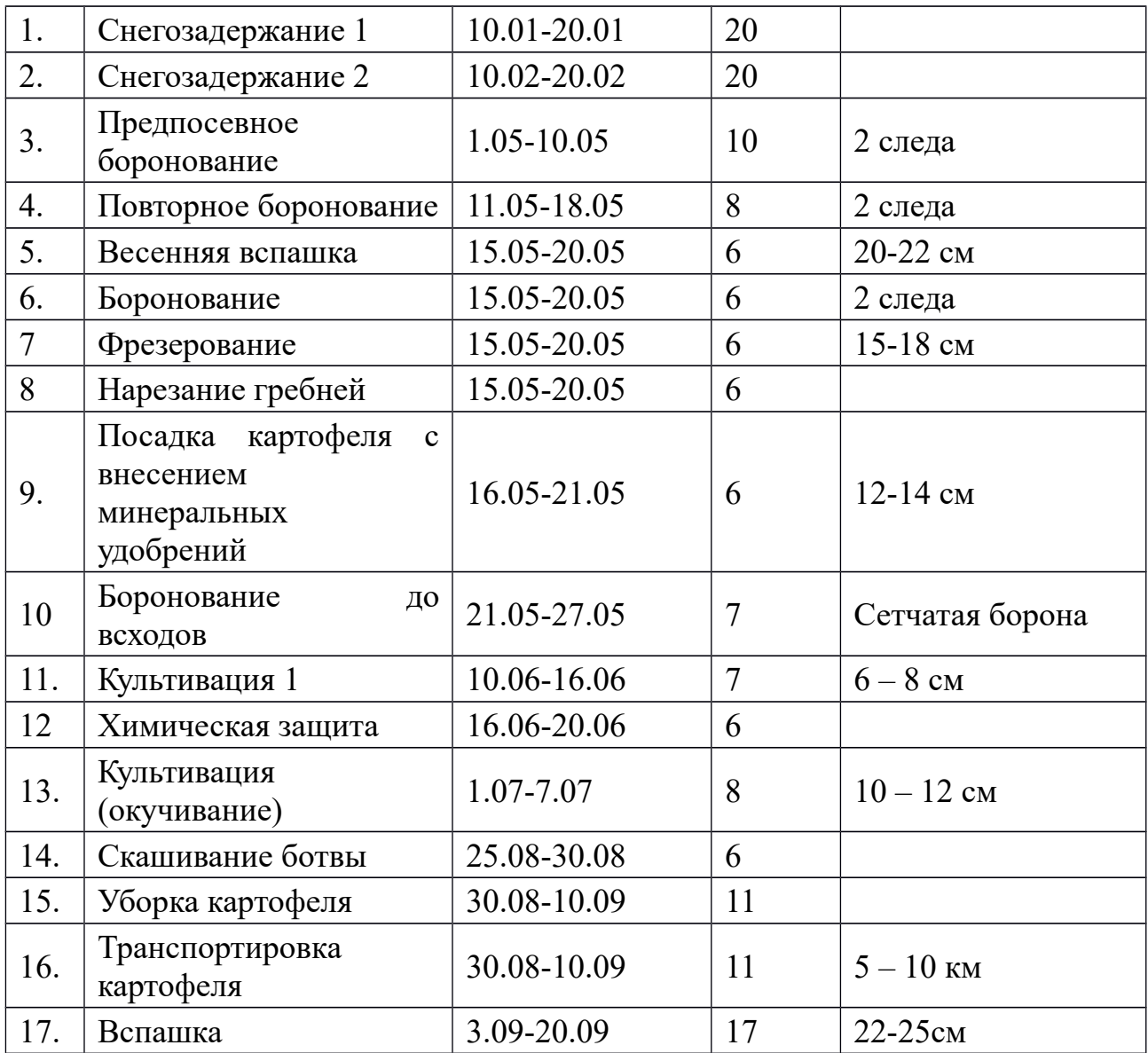

*Примечание:* цифра, указываемая в числителе, это норма высева семян; в знаменателе – норма внесения минеральных удобрений.

Приложение №10

### Коэффициент перевода физических тракторов в условные

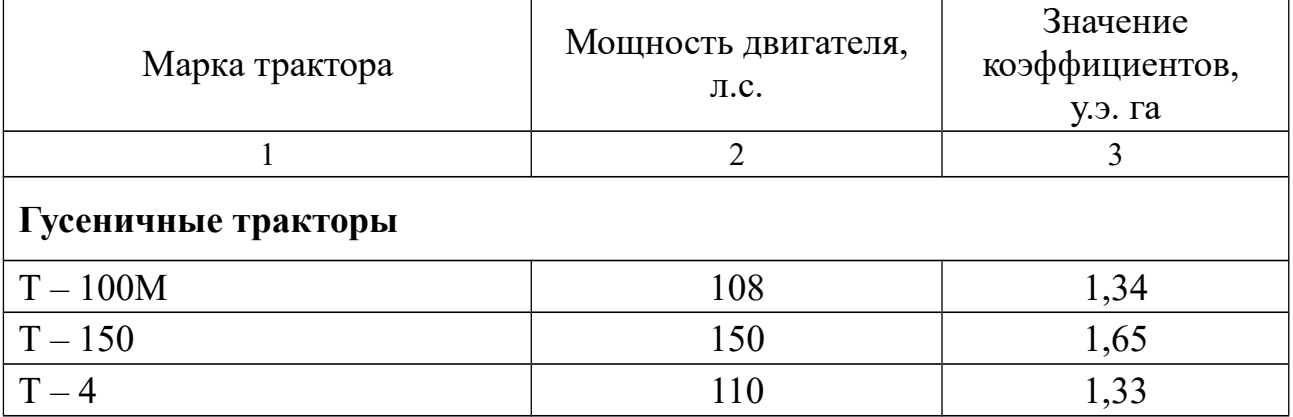

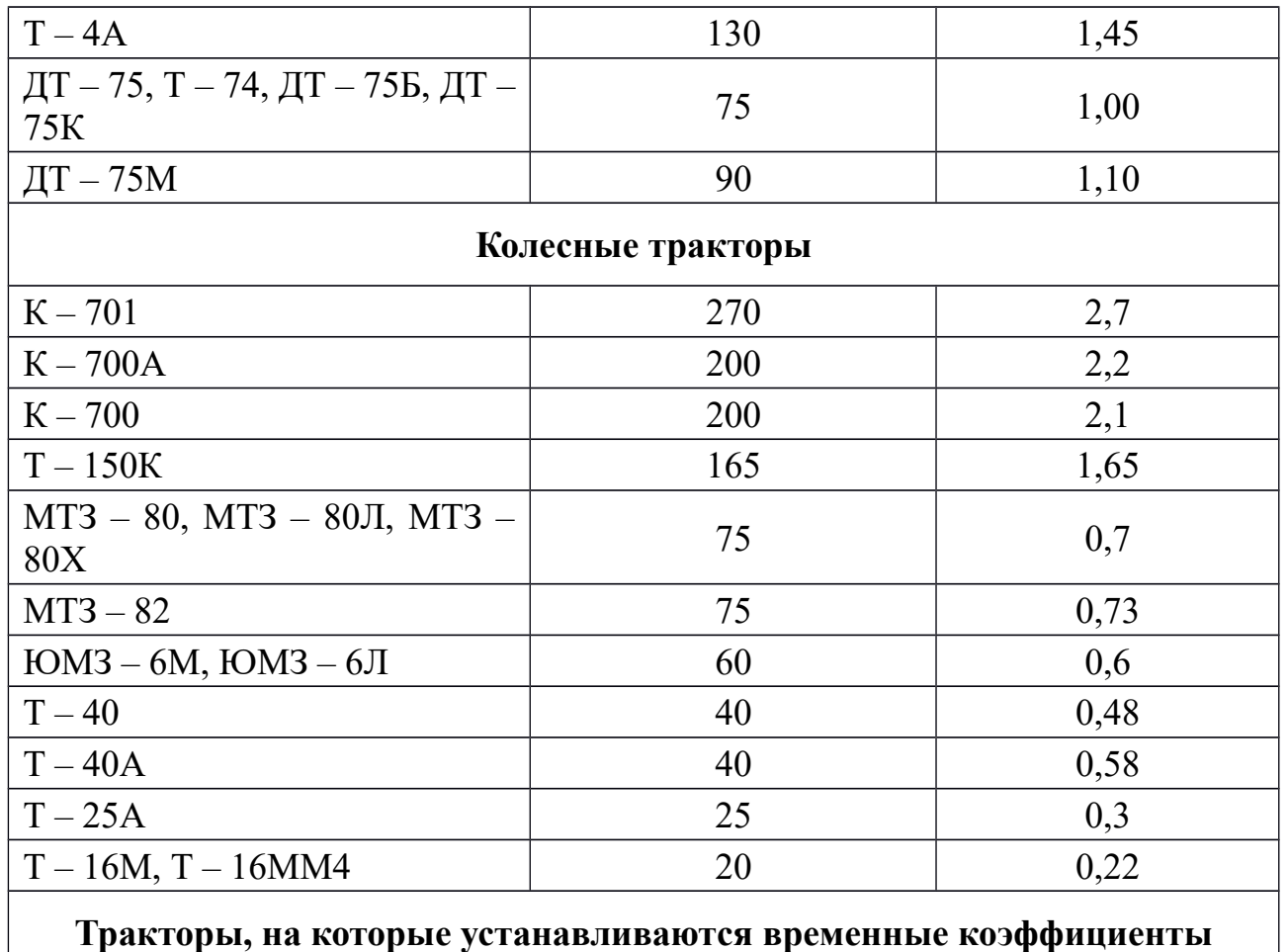

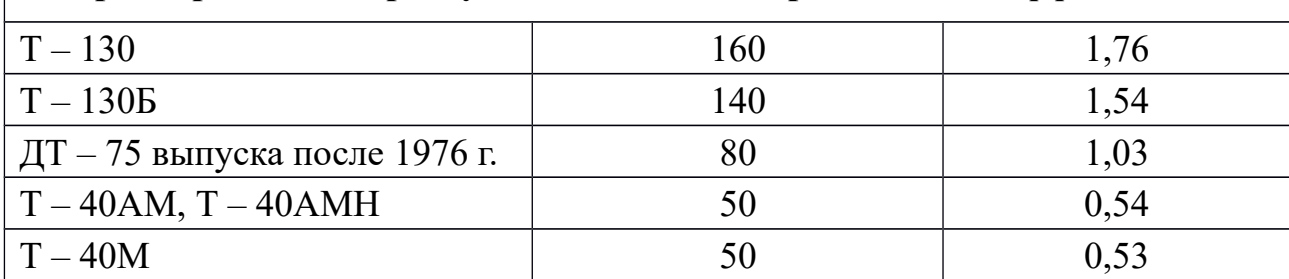

Коэффициент перевода физ. объемов полевых механизированных работ в условиях эталонные га.

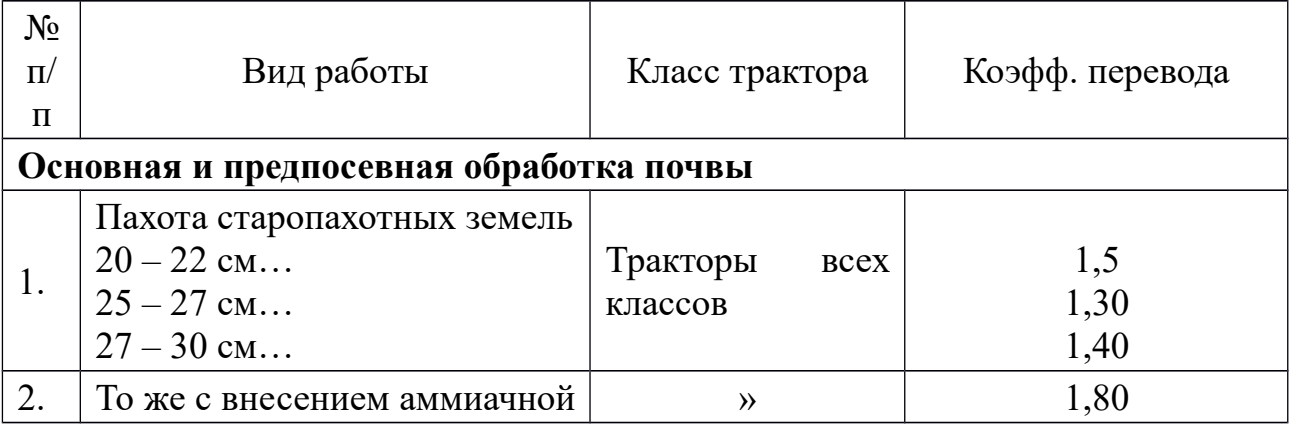

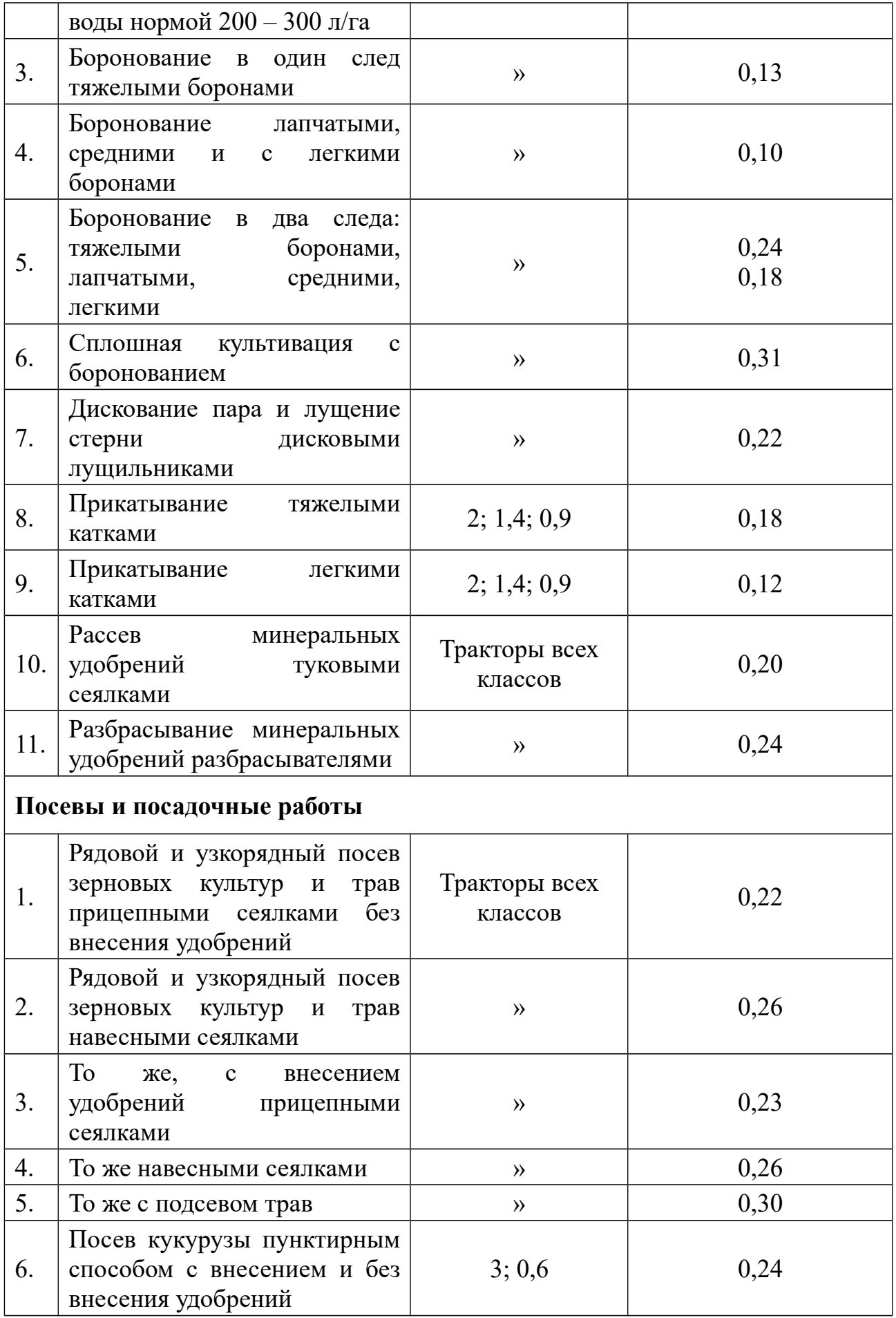

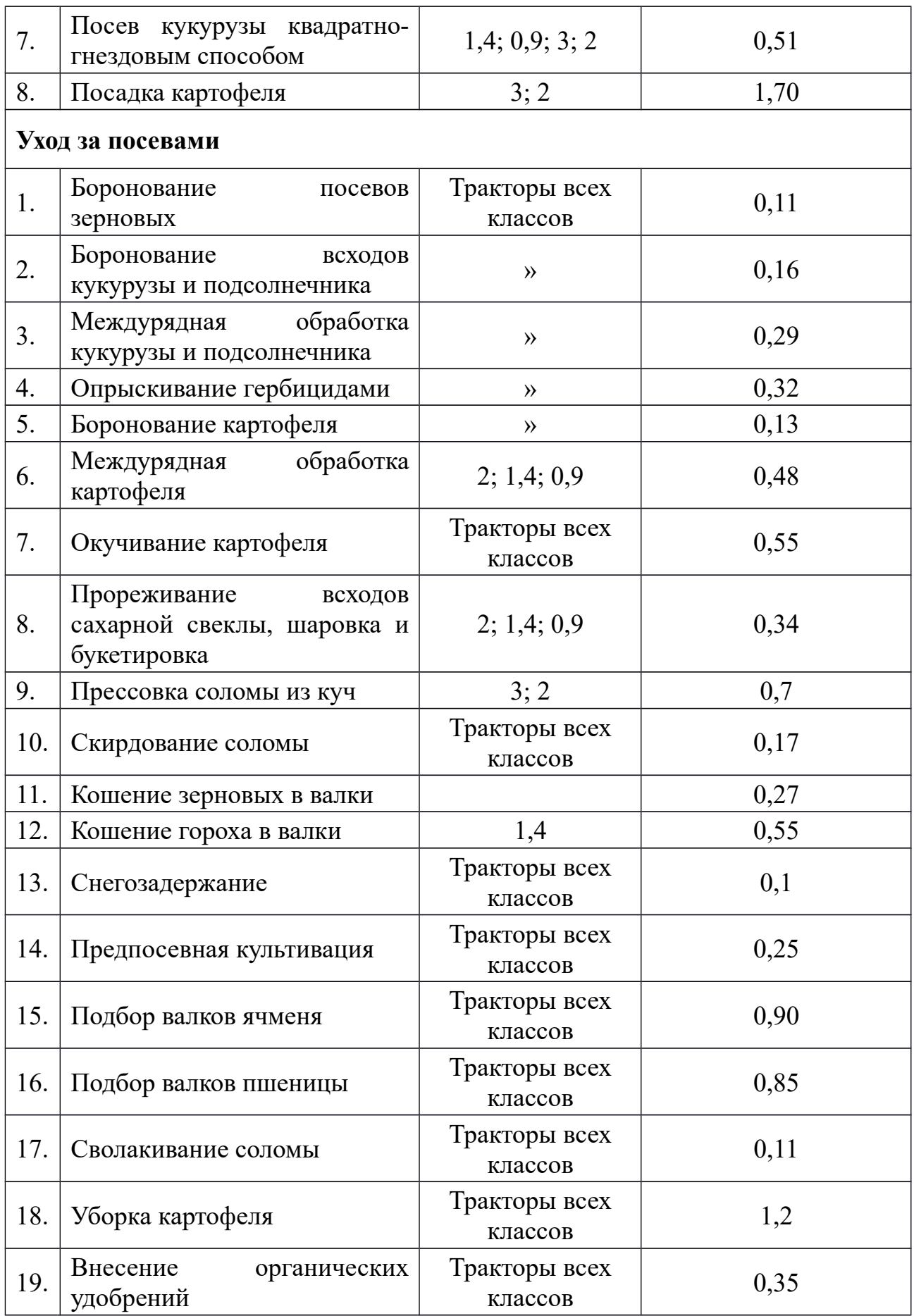